# Vårt första exempel

#### Variabeldefinition:

- $x_1$  = antal enheter Optimus som görs varje timme.
- $x_2$  = antal enheter Rullmus som görs varje timme.

#### Matematisk modell:

<span id="page-0-0"></span>
$$
\begin{array}{rclllll} \text{max} & z = & 4x_1 & + & 3x_2 \\ \text{dà} & & 2x_1 & + & 3x_2 & \leq & 30 & (1) & \text{(knappar)} \\ & & x_1 & & \leq & 6 & (2) & \text{(optik)} \\ & & 6x_1 & + & 4x_2 & \leq & 50 & (3) & \text{(monteringstid)} \\ & & x_1 & & \geq & 0 & (4) & \\ & & x_2 & \geq & 0 & (5) & & \end{array}
$$

Primal:

Primal: Maximera vinsten,

Primal: Maximera vinsten, utan att använda för mycket råvaror.

Primal: Maximera vinsten, utan att använda för mycket råvaror.

$$
\begin{array}{rcl} \max & z = & 4x_1 & + & 3x_2 \\ \mathrm{d}\texttt{a} & & 2x_1 & + & 3x_2 & \leq & 30 \\ & x_1 & & \leq & 6 & (2) \\ & & 6x_1 & + & 4x_2 & \leq & 50 & (3) \\ & & x_1, & x_2 & \geq & 0 \end{array}
$$

Primal: Maximera vinsten, utan att använda för mycket råvaror.

$$
\begin{array}{rcl} \max & z = & 4x_1 & + & 3x_2 \\ \mathrm{d}\texttt{a} & & 2x_1 & + & 3x_2 & \leq & 30 \\ & x_1 & & \leq & 6 & (2) \\ & & 6x_1 & + & 4x_2 & \leq & 50 \\ & & x_1, & x_2 & \geq & 0 \end{array} \quad \begin{array}{rcl} \text{(y1)} & & (y_1) \\ \text{(y2)} & & \\ \text{(y3)} & & \\ \text{(y4)} & & \\ \text{(y5)} & & \\ \end{array}
$$

Primal: Maximera vinsten, utan att använda för mycket råvaror.

max z = 4x<sup>1</sup> + 3x<sup>2</sup> då 2x<sup>1</sup> + 3x<sup>2</sup> ≤ 30 (1) (y1) x<sup>1</sup> ≤ 6 (2) (y2) 6x<sup>1</sup> + 4x<sup>2</sup> ≤ 50 (3) (y3) x1, x<sup>2</sup> ≥ 0

Dualvariabel: y<sub>i</sub> pris på råvara i.

Primal: Maximera vinsten, utan att använda för mycket råvaror.

max z = 4x<sup>1</sup> + 3x<sup>2</sup> då 2x<sup>1</sup> + 3x<sup>2</sup> ≤ 30 (1) (y1) x<sup>1</sup> ≤ 6 (2) (y2) 6x<sup>1</sup> + 4x<sup>2</sup> ≤ 50 (3) (y3) x1, x<sup>2</sup> ≥ 0

Dualvariabel: y<sub>i</sub> pris på råvara i.

LP-dual:

Primal: Maximera vinsten, utan att använda för mycket råvaror.

max z = 4x<sup>1</sup> + 3x<sup>2</sup> då 2x<sup>1</sup> + 3x<sup>2</sup> ≤ 30 (1) (y1) x<sup>1</sup> ≤ 6 (2) (y2) 6x<sup>1</sup> + 4x<sup>2</sup> ≤ 50 (3) (y3) x1, x<sup>2</sup> ≥ 0

Dualvariabel: y<sub>i</sub> pris på råvara i.

LP-dual: Minimera kostnaden för råvarorna.

Primal: Maximera vinsten, utan att använda för mycket råvaror.

max z = 4x<sup>1</sup> + 3x<sup>2</sup> då 2x<sup>1</sup> + 3x<sup>2</sup> ≤ 30 (1) (y1) x<sup>1</sup> ≤ 6 (2) (y2) 6x<sup>1</sup> + 4x<sup>2</sup> ≤ 50 (3) (y3) x1, x<sup>2</sup> ≥ 0

Dualvariabel: y<sub>i</sub> pris på råvara i.

LP-dual: Minimera kostnaden för råvarorna. Balansera kostnad mot intäkt.

Primal: Maximera vinsten, utan att använda för mycket råvaror.

$$
\begin{array}{rcl} \max & z = & 4x_1 & + & 3x_2 \\ \mathrm{d}\texttt{a} & & 2x_1 & + & 3x_2 & \leq & 30 \\ & x_1 & & \leq & 6 & (2) \\ & & 6x_1 & + & 4x_2 & \leq & 50 \\ & & x_1, & x_2 & \geq & 0 \end{array} \quad \begin{array}{rcl} \text{(I)} & & (y_1) \\ \text{(I)} & & (y_2) \\ \text{(I)} & & (y_3) \\ & & (y_3) \end{array}
$$

Dualvariabel: y<sup>i</sup> pris på råvara i.

LP-dual: Minimera kostnaden för råvarorna. Balansera kostnad mot intäkt. min  $v = 30y_1 + 6y_2 + 50y_3$ då  $2y_1 + y_2 + 6y_3 \ge 4 (1)$  $3y_1$  +  $4y_3 \geq 3$  (2)  $y_1, \t y_2, \t y_3 \geq 0$ 

Primal: Maximera vinsten, utan att använda för mycket råvaror.

$$
\begin{array}{rcl} \max & z = & 4x_1 & + & 3x_2 \\ \mathrm{d}\texttt{a} & & 2x_1 & + & 3x_2 & \leq & 30 \\ & x_1 & & \leq & 6 & (2) \\ & & 6x_1 & + & 4x_2 & \leq & 50 \\ & & x_1, & x_2 & \geq & 0 \end{array} \quad \begin{array}{rcl} \text{(I)} & (y_1) \\ \text{(I)} & (y_2) \\ \text{(I)} & (y_3) \\ & & (y_3) \end{array}
$$

Dualvariabel: y<sup>i</sup> pris på råvara i.

LP-dual: Minimera kostnaden för råvarorna. Balansera kostnad mot intäkt. min  $v = 30y_1 + 6y_2 + 50y_3$ då  $2y_1 + y_2 + 6y_3 \ge 4$  (1)  $(x_1)$  $3y_1$  +  $4y_3 \geq 3$  (2)  $(x_2)$  $y_1, \t y_2, \t y_3 \geq 0$ 

Primal: Maximera vinsten, utan att använda för mycket råvaror.

$$
\begin{array}{rcl} \max & z = & 4x_1 & + & 3x_2 \\ \mathrm{d}\texttt{a} & & 2x_1 & + & 3x_2 & \leq & 30 \\ & x_1 & & \leq & 6 & (2) \\ & & 6x_1 & + & 4x_2 & \leq & 50 \\ & & x_1, & x_2 & \geq & 0 \end{array} \quad \begin{array}{rcl} \text{(I)} & & (y_1) \\ \text{(I)} & & (y_2) \\ \text{(I)} & & (y_3) \\ & & (y_3) \end{array}
$$

Dualvariabel: y<sup>i</sup> pris på råvara i.

LP-dual: Minimera kostnaden för råvarorna. Balansera kostnad mot intäkt. min  $v = 30y_1 + 6y_2 + 50y_3$ då  $2y_1 + y_2 + 6y_3 \ge 4$  (1)  $(x_1)$  $3y_1$  +  $4y_3 \ge 3$  (2)  $(x_2)$  $y_1, \t y_2, \t y_3 \geq 0$ 

Komplementaritetsvillkoren:

Primal: Maximera vinsten, utan att använda för mycket råvaror.

$$
\begin{array}{rcl} \max & z = & 4x_1 & + & 3x_2 \\ \mathrm{d}\texttt{a} & & 2x_1 & + & 3x_2 & \leq & 30 \\ & x_1 & & \leq & 6 & (2) \\ & & 6x_1 & + & 4x_2 & \leq & 50 \\ & & x_1, & x_2 & \geq & 0 \end{array} \quad \begin{array}{rcl} \text{(I)} & & (y_1) \\ \text{(I)} & & (y_2) \\ \text{(I)} & & (y_3) \\ & & (y_3) \end{array}
$$

Dualvariabel: y<sup>i</sup> pris på råvara i.

LP-dual: Minimera kostnaden för råvarorna. Balansera kostnad mot intäkt. min  $v = 30y_1 + 6y_2 + 50y_3$ då  $2y_1 + y_2 + 6y_3 \ge 4$  (1)  $(x_1)$  $3y_1$  +  $4y_3 \ge 3$  (2)  $(x_2)$  $y_1, \t y_2, \t y_3 \geq 0$ 

Komplementaritetsvillkoren:

Priset är noll om råvaran inte används fullt ut.

Primal: Maximera vinsten, utan att använda för mycket råvaror.

max z = 4x<sup>1</sup> + 3x<sup>2</sup> då 2x<sup>1</sup> + 3x<sup>2</sup> ≤ 30 (1) (y1) x<sup>1</sup> ≤ 6 (2) (y2) 6x<sup>1</sup> + 4x<sup>2</sup> ≤ 50 (3) (y3) x1, x<sup>2</sup> ≥ 0

Dualvariabel: y<sup>i</sup> pris på råvara i.

LP-dual: Minimera kostnaden för råvarorna. Balansera kostnad mot intäkt. min  $v = 30y_1 + 6y_2 + 50y_3$ då  $2y_1 + y_2 + 6y_3 \ge 4$  (1)  $(x_1)$  $3y_1 + 4y_3 \ge 3$  (2)  $(x_2)$  $y_1, \t y_2, \t y_3 \geq 0$ 

Komplementaritetsvillkoren:

Priset är noll om råvaran inte används fullt ut.

Produkten görs ej om kostnaden blir högre än intäkten.

### Primal:

$$
\begin{array}{ll}\n\max & z = \sum_{j=1}^{n} c_j x_j \\
\text{d}\text{a} & \sum_{j=1}^{n} a_{ij} x_j \le b_i \quad i = 1, \dots, m \\
x_j \ge 0 \quad j = 1, \dots, n\n\end{array}
$$

### Primal:

$$
\begin{array}{ll}\n\max \quad z = & \sum_{j=1}^{n} c_j x_j \\
\text{d}\text{a} & \sum_{j=1}^{n} a_{ij} x_j \le b_i \quad i = 1, \dots, m \\
& x_j \ge 0 \quad j = 1, \dots, n\n\end{array}
$$

$$
\begin{array}{ll}\n\text{max} & z = \quad c^T x \\
\text{dà} & Ax \leq b \\
& x \geq 0\n\end{array}
$$

#### Primal:

$$
\begin{array}{ll}\n\max \quad z = & \sum_{j=1}^{n} c_j x_j \\
\text{dà} & \sum_{j=1}^{n} a_{ij} x_j \le b_i \quad i = 1, \dots, m \\
& x_j \ge 0 \quad j = 1, \dots, n\n\end{array}
$$

max  $z = c^T x$ då  $Ax \leq b$  $x \geq 0$ 

Dual:

$$
\begin{array}{ll}\n\min & v = \sum_{\substack{i=1 \ m}}^{m} b_i y_i \\
\text{d} \text{a} & \sum_{\substack{i=1 \ y_i \geq 0}}^{m} a_{ij} y_i \geq c_j \quad j = 1, \dots, n \\
y_i \geq 0 \quad i = 1, \dots, m\n\end{array}
$$

### Primal:

$$
\begin{array}{ll}\n\text{max} & z = \sum_{\substack{j=1 \ n}}^{n} c_j x_j \\
\text{d}\text{a} & \sum_{\substack{j=1 \ x_j \geq 0}}^{n} a_{ij} x_j \leq b_i \quad i = 1, \dots, m \\
& x_j \geq 0 \quad j = 1, \dots, n \\
\text{Dual:} \\
\text{min} & v = \sum_{\substack{i=1 \ n}}^{m} b_i y_i \\
\text{d}\text{a} & \sum_{\substack{j=1 \ n \geq 0}}^{m} a_{ij} y_j \geq c_j \quad j = 1, \dots, n \\
& y_j \geq 0 \quad i = 1, \dots, m\n\end{array}\n\quad\n\begin{array}{ll}\n\text{max} & z = c^T x \\
\text{d}\text{a} & Ax \leq b \\
& x \geq 0 \\
\text{min} & v = b^T y \\
\text{d}\text{a} & A^T y \geq c \\
& y \geq 0\n\end{array}
$$

Exakt vilka relationer har primal och dual?

Exakt vilka relationer har primal och dual?

Svaga dualsatsen

Om  $x$  är tillåten i primalen och  $y$  är tillåten i dualen så  $c^{\mathcal{T}}x\leq b^{\mathcal{T}}y$ .

Exakt vilka relationer har primal och dual?

Svaga dualsatsen

Om  $x$  är tillåten i primalen och  $y$  är tillåten i dualen så  $c^{\mathcal{T}}x\leq b^{\mathcal{T}}y$ .

(bevis)

Exakt vilka relationer har primal och dual?

Svaga dualsatsen

Om  $x$  är tillåten i primalen och  $y$  är tillåten i dualen så  $c^{\mathcal{T}}x\leq b^{\mathcal{T}}y$ .

(bevis) (rita)

Exakt vilka relationer har primal och dual?

Svaga dualsatsen

Om  $x$  är tillåten i primalen och  $y$  är tillåten i dualen så  $c^{\mathcal{T}}x\leq b^{\mathcal{T}}y$ .

(bevis) (rita)

**Följdsats** 

Om  $\bar{x}$  är tillåten i primalen,  $\bar{y}$  är tillåten i dualen och  $c^{\mathcal{T}}\bar{x} = b^{\mathcal{T}}\bar{y}$  så är  $\bar{x}$ optimal i primalen och  $\bar{y}$  optimal i dualen.

Exakt vilka relationer har primal och dual?

Svaga dualsatsen

Om  $x$  är tillåten i primalen och  $y$  är tillåten i dualen så  $c^{\mathcal{T}}x\leq b^{\mathcal{T}}y$ .

(bevis) (rita)

**Följdsats** 

Om  $\bar{x}$  är tillåten i primalen,  $\bar{y}$  är tillåten i dualen och  $c^{\mathcal{T}}\bar{x} = b^{\mathcal{T}}\bar{y}$  så är  $\bar{x}$ optimal i primalen och  $\bar{y}$  optimal i dualen.

(se figur)

Exakt vilka relationer har primal och dual?

Svaga dualsatsen

Om  $x$  är tillåten i primalen och  $y$  är tillåten i dualen så  $c^{\mathcal{T}}x\leq b^{\mathcal{T}}y$ .

(bevis) (rita)

**Följdsats** 

Om  $\bar{x}$  är tillåten i primalen,  $\bar{y}$  är tillåten i dualen och  $c^{\mathcal{T}}\bar{x} = b^{\mathcal{T}}\bar{y}$  så är  $\bar{x}$ optimal i primalen och  $\bar{y}$  optimal i dualen.

(se figur)

Följdsats

Om primalen (dualen) är obegränsad, så saknar dualen (primalen) tillåten lösning.

Exakt vilka relationer har primal och dual?

Svaga dualsatsen

Om  $x$  är tillåten i primalen och  $y$  är tillåten i dualen så  $c^{\mathcal{T}}x\leq b^{\mathcal{T}}y$ .

(bevis) (rita)

**Följdsats** 

Om  $\bar{x}$  är tillåten i primalen,  $\bar{y}$  är tillåten i dualen och  $c^{\mathcal{T}}\bar{x} = b^{\mathcal{T}}\bar{y}$  så är  $\bar{x}$ optimal i primalen och  $\bar{y}$  optimal i dualen.

(se figur)

Följdsats

Om primalen (dualen) är obegränsad, så saknar dualen (primalen) tillåten lösning.

Båda kan dock sakna lösning.

En dualvariabel,  $y_i$ , anger hur mycket primala bivillkor *i* "tar emot".

En dualvariabel,  $y_i$ , anger hur mycket primala bivillkor *i* "tar emot". Ett bivillkor som inte är aktivt tar inte emot alls.

En dualvariabel,  $y_i$ , anger hur mycket primala bivillkor *i* "tar emot". Ett bivillkor som inte är aktivt tar inte emot alls.

### Komplementaritet (i ord):

Om primala bivillkor *i* inte är aktivt, måste  $v_i = 0$ . Om duala bivillkor *j* inte är aktivt, måste  $x_i = 0$ .

En dualvariabel,  $y_i$ , anger hur mycket primala bivillkor *i* "tar emot". Ett bivillkor som inte är aktivt tar inte emot alls.

### Komplementaritet (i ord):

Om primala bivillkor *i* inte är aktivt, måste  $v_i = 0$ . Om duala bivillkor *j* inte är aktivt, måste  $x_i = 0$ .

#### Komplementaritetsvillkoren

Primallösningen x och duallösningen y uppfyller komplementaritetsvillkoren om

$$
y_i\left(\sum_{j=1}^n a_{ij}x_j - b_i\right) = 0 \quad i = 1, \dots, m
$$

$$
x_j\left(\sum_{i=1}^m a_{ij}y_i - c_j\right) = 0 \quad j = 1, \dots, n
$$

Komplementaritetsvillkoren kan skrivas som

$$
y^{T}(Ax - b) = 0
$$

$$
x^{T}(A^{T}y - c) = 0
$$

Komplementaritetsvillkoren kan skrivas som

$$
y^{T}(Ax - b) = 0
$$

$$
x^{T}(A^{T}y - c) = 0
$$

Sats

Om x och y uppfyller komplementaritetsvillkoren, så är c $\tau x = b^T y$ .

Komplementaritetsvillkoren kan skrivas som

$$
y^{T}(Ax - b) = 0
$$

$$
x^{T}(A^{T}y - c) = 0
$$

Sats

Om x och y uppfyller komplementaritetsvillkoren, så är c $\tau x = b^T y$ .

(peka på bevis)

Komplementaritetsvillkoren kan skrivas som

$$
y^{T}(Ax - b) = 0
$$

$$
x^{T}(A^{T}y - c) = 0
$$

Sats

Om x och y uppfyller komplementaritetsvillkoren, så är c $\tau x = b^T y$ .

(peka på bevis)

**Följdsats** 

Om  $x$  är tillåten i primalen,  $y$  är tillåten i dualen och  $x$  och  $y$  uppfyller komplementaritetsvillkoren, så är x optimal i primalen och y optimal i dualen.

Komplementaritetsvillkoren kan skrivas som

$$
y^{T}(Ax - b) = 0
$$

$$
x^{T}(A^{T}y - c) = 0
$$

Sats

Om x och y uppfyller komplementaritetsvillkoren, så är c $\tau x = b^T y$ .

(peka på bevis)

**Följdsats** 

Om  $x$  är tillåten i primalen, y är tillåten i dualen och  $x$  och y uppfyller komplementaritetsvillkoren, så är x optimal i primalen och y optimal i dualen.

Åt andra hållet:
## LP-dualitet: Komplementaritet

Komplementaritetsvillkoren kan skrivas som

$$
y^{T}(Ax - b) = 0
$$

$$
x^{T}(A^{T}y - c) = 0
$$

Sats

Om x och y uppfyller komplementaritetsvillkoren, så är c $\tau x = b^T y$ .

(peka på bevis)

**Följdsats** 

Om  $x$  är tillåten i primalen,  $y$  är tillåten i dualen och  $x$  och  $y$  uppfyller komplementaritetsvillkoren, så är x optimal i primalen och y optimal i dualen.

Åt andra hållet:

Starka dualsatsen

Om x och y är optimallösningar så gäller  $c^T x = b^T y$ .

## LP-dualitet: Slutsatser

#### Fullständiga dualsatsen

• Om primalen har en tillåten, begränsad optimallösning, x ∗ , så har även dualen en tillåten, begränsad optimallösning,  $y^*$ , och  $\,c^{\,T}x^* = b^{\,T}y^*.$ 

- Om primalen är obegränsad, så saknar dualen tillåten lösning.
- Om primalen saknar tillåten lösning, så saknar dualen lösning eller har obegränsad lösning.

## LP-dualitet: Slutsatser

#### Fullständiga dualsatsen

• Om primalen har en tillåten, begränsad optimallösning, x ∗ , så har även dualen en tillåten, begränsad optimallösning,  $y^*$ , och  $\,c^{\,T}x^* = b^{\,T}y^*.$ 

- Om primalen är obegränsad, så saknar dualen tillåten lösning.
- Om primalen saknar tillåten lösning, så saknar dualen lösning eller har obegränsad lösning.

(Symmetriskt i primal - dual.)

# LP-dualitet: Slutsatser

#### Fullständiga dualsatsen

• Om primalen har en tillåten, begränsad optimallösning, x ∗ , så har även dualen en tillåten, begränsad optimallösning,  $y^*$ , och  $\,c^{\,T}x^* = b^{\,T}y^*.$ 

- Om primalen är obegränsad, så saknar dualen tillåten lösning.
- Om primalen saknar tillåten lösning, så saknar dualen lösning eller har obegränsad lösning.

(Symmetriskt i primal - dual.)

#### Optimalitetsvillkor (KKT)

Primal tillåtenhet  $+$ Dual tillåtenhet  $+$ Komplementaritet  $=$  Optimalitet

#### Standard:

$$
\begin{cases}\n\text{Primal:} \\
\max \ z = \ c^T x \\
\text{dà} \\
x \ge 0\n\end{cases}\n\begin{cases}\n\text{Dual:} \\
\min \ v = \ b^T y \\
\text{dà} \\
y \ge 0\n\end{cases}\n\begin{cases}\n\text{d}^T y \\
\text{d}^T y \ge c \\
y \ge 0\n\end{cases}
$$

#### Standard:

$$
\left\{\n\begin{array}{ll}\n\text{Primal:} \\
\max \ z = c^T x \\
\text{dà} & A x \leq b \\
\text{x \geq 0}\n\end{array}\n\right\}\n\left\{\n\begin{array}{ll}\n\text{Dual:} \\
\min \ v = b^T y \\
\text{dà} & A^T y \geq c \\
y \geq 0\n\end{array}\n\right\}
$$

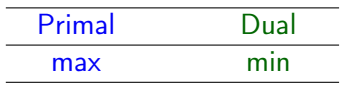

#### Standard:

$$
\left\{\n\begin{array}{ll}\n\text{Primal:} \\
\max \ z = c^T x \\
\text{dà} & A x \leq b \\
\text{x \geq 0}\n\end{array}\n\right\}\n\left\{\n\begin{array}{ll}\n\text{Dual:} \\
\min \ v = b^T y \\
\text{dà} & A^T y \geq c \\
y \geq 0\n\end{array}\n\right\}
$$

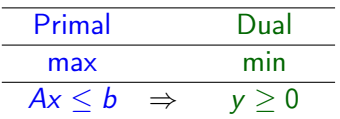

#### Standard:

$$
\left\{\n\begin{array}{ll}\n\text{Primal:} \\
\max \ z = c^T x \\
\text{dà} & A x \leq b \\
\text{x \geq 0}\n\end{array}\n\right\}\n\left\{\n\begin{array}{ll}\n\text{Dual:} \\
\min \ v = b^T y \\
\text{dà} & A^T y \geq c \\
y \geq 0\n\end{array}\n\right\}
$$

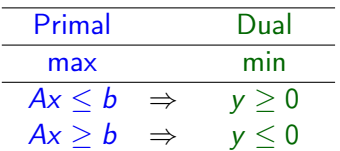

#### Standard:

$$
\left\{\n\begin{array}{ll}\n\text{Primal:} \\
\max \ z = c^T x \\
\text{dà} & A x \leq b \\
\text{x \geq 0}\n\end{array}\n\right\}\n\left\{\n\begin{array}{ll}\n\text{Dual:} \\
\min \ v = b^T y \\
\text{dà} & A^T y \geq c \\
y \geq 0\n\end{array}\n\right\}
$$

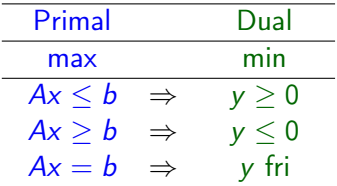

#### Standard:

$$
\left\{\n\begin{array}{ll}\n\text{Primal:} \\
\max \ z = c^T x \\
\text{dà} & A x \leq b \\
\text{x \geq 0}\n\end{array}\n\right\}\n\left\{\n\begin{array}{ll}\n\text{Dual:} \\
\min \ v = b^T y \\
\text{dà} & A^T y \geq c \\
y \geq 0\n\end{array}\n\right\}
$$

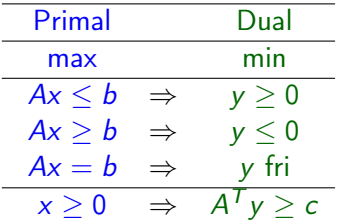

#### Standard:

$$
\left\{\n\begin{array}{ll}\n\text{Primal:} \\
\max \ z = c^T x \\
\text{dà} & A x \leq b \\
\text{x \geq 0}\n\end{array}\n\right\}\n\left\{\n\begin{array}{ll}\n\text{Dual:} \\
\min \ v = b^T y \\
\text{dà} & A^T y \geq c \\
y \geq 0\n\end{array}\n\right\}
$$

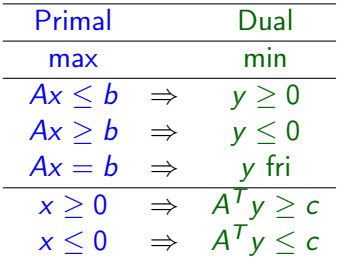

#### Standard:

$$
\left\{\n\begin{array}{ll}\n\text{Primal:} \\
\text{max} & z = c^T x \\
\text{dà} & Ax \leq b \\
& x \geq 0\n\end{array}\n\right\}\n\left\{\n\begin{array}{ll}\n\text{Dual:} \\
\text{min} & v = b^T y \\
\text{dà} & A^T y \geq c \\
& y \geq 0\n\end{array}\n\right\}
$$

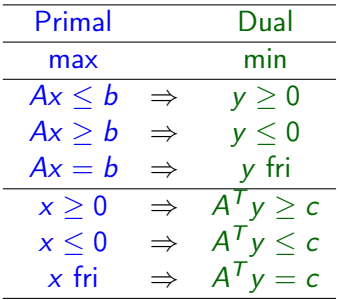

# LP-dualitet: Formulering, symmetriskt

#### Standard:

$$
\begin{cases}\n\text{Dual:} \\
\max \quad z = \quad c^T x \\
\text{dà} \\
x \ge 0\n\end{cases}\n\begin{cases}\n\text{Primal:} \\
\min \quad v = \quad b^T y \\
\text{dà} \\
y \ge 0\n\end{cases}\n\begin{cases}\n\text{Primal:} \\
\min \quad v = \quad b^T y \\
\text{dà} \\
y \ge 0\n\end{cases}
$$

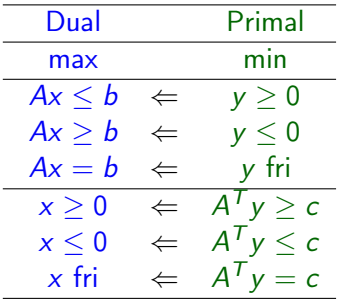

## LP-dualitet: Formulering, symmetriskt

Standard:

$$
\left\{\n\begin{array}{c}\n\text{Primal/dual:} \\
\max \ z = c^T x \\
\text{dà}\n\end{array}\n\right.\n\left.\n\right\}\n\left\{\n\begin{array}{c}\n\text{Dual/primal:} \\
\min \ v = b^T y \\
\text{dà}\n\end{array}\n\right.\n\left.\n\right\}
$$

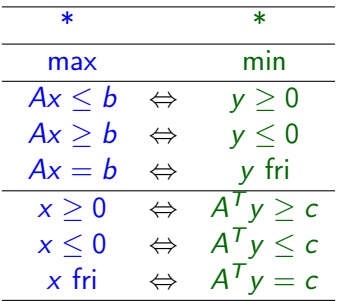

# LP-dualitet: Formulering: Exempel

Primal:

$$
\begin{array}{ccccccccc} \max & z=& 2x_1 & + & 3x_2 & - & 5x_3 \\ d\aa & 2x_1 & + & 3x_2 & + & 2x_3 & \leq & 10 & (1) & (y_1) \\ & & 7x_1 & + & x_2 & - & x_3 & \geq & 16 & (2) & (y_2) \\ & & 3x_1 & + & 4x_2 & + & 4x_3 & = & 43 & (3) & (y_3) \\ & & & x_1 & \geq 0, & x_2 & \text{fri}, & x_3 & \leq 0 \end{array}
$$

# LP-dualitet: Formulering: Exempel

Primal:

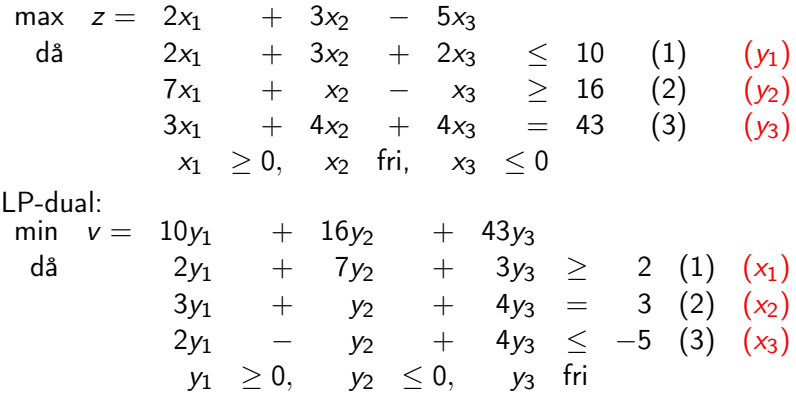

# LP-dualitet: Formulering: Exempel

Primal:<br>max  $z =$  $2x_1$  +  $3x_2$  –  $5x_3$ då  $2x_1 + 3x_2 + 2x_3 \le 10$  (1)  $(y_1)$  $7x_1 + x_2 - x_3 \ge 16$  (2)  $(y_2)$  $3x_1 + 4x_2 + 4x_3 = 43$  (3)  $(y_3)$  $x_1 \geq 0$ ,  $x_2$  fri,  $x_3 \leq 0$ LP-dual:<br>min  $v =$  $10y_1$  +  $16y_2$  +  $43y_3$ då  $2y_1 + 7y_2 + 3y_3 \geq 2 (1) (x_1)$  $3y_1 + y_2 + 4y_3 = 3$  (2)  $(x_2)$  $2y_1$  −  $y_2$  +  $4y_3 \leq -5$  (3)  $(x_3)$  $y_1 > 0$ ,  $y_2 < 0$ ,  $y_3$  fri

Komplementaritetsvillkoren:

$$
y_1 \quad (2x_1 + 3x_2 + 2x_3 - 10) = 0
$$
  
\n
$$
y_2 \quad (7x_1 + x_2 - x_3 - 16) = 0
$$
  
\n
$$
x_1 \quad (2y_1 + 7y_2 + 3y_3 - 2) = 0
$$
  
\n
$$
x_3 \quad (2y_1 - y_2 + 4y_3 + 5) = 0
$$

Primal: Dual: Kompl.: max  $z = c^{\mathcal{T}}x \mid \mathsf{min} \quad v = b^{\mathcal{T}}y$ då  $Ax = b \,\,\,\Big|\,$ då  $A^Ty \ge c \,\,\Big|\, x^{\mathcal{T}} (A^Ty - c) = 0$  $x \geq 0$  | y fri

Primal: Dual: Kompl.: max  $z = c^{\mathcal{T}}x \mid \mathsf{min} \quad v = b^{\mathcal{T}}y$ då  $Ax = b \,\,\,\Big|\,$ då  $A^Ty \ge c \,\,\Big|\, x^{\mathcal{T}} (A^Ty - c) = 0$  $x \geq 0$  | y fri

Baslösning:

Primal: Dual: Kompl max  $z = c_B^T x_B + c_N^T x_N$  | min  $v = b^T y$ då  $Bx_B + Nx_N = b$  då  $B^{\mathcal{T}}_{\_}y \geq c_B \left[ \begin{array}{cc} x_E^{\mathcal{T}}(B^{\mathcal{T}}_y - c_B) = 0 \end{array} \right]$  $x_B, x_N \ge 0$   $N^T y \ge c_N \left[ x_N^T (N^T y - c_N) = 0 \right]$ y fri

Primal: Dual: Kompl.: max  $z = c^{\mathcal{T}}x \mid \mathsf{min} \quad v = b^{\mathcal{T}}y$ då  $Ax = b \,\,\,\Big|\,$ då  $A^Ty \ge c \,\,\Big|\, x^{\mathcal{T}} (A^Ty - c) = 0$  $x \geq 0$  | y fri

Baslösning:

Primal: Dual: Kompl max  $z = c_B^T x_B + c_N^T x_N$  | min  $v = b^T y$ då  $Bx_B + Nx_N = b$  då  $B^{\mathcal{T}}_{\_}y \geq c_B \left[ \begin{array}{cc} x_E^{\mathcal{T}}(B^{\mathcal{T}}_y - c_B) = 0 \end{array} \right]$  $x_B, x_N \ge 0$   $N^T y \ge c_N \left[ x_N^T (N^T y - c_N) = 0 \right]$ y fri

 $x_B > 0 \Rightarrow$ 

Primal: Dual: Kompl.: max  $z = c^{\mathcal{T}}x \mid \mathsf{min} \quad v = b^{\mathcal{T}}y$ då  $Ax = b \,\,\,\Big|\,$ då  $A^Ty \ge c \,\,\Big|\, x^{\mathcal{T}} (A^Ty - c) = 0$  $x \geq 0$  | y fri

Baslösning:

Primal: Dual: Kompl max  $z = c_B^T x_B + c_N^T x_N$  | min  $v = b^T y$ då  $Bx_B + Nx_N = b$  då  $B^{\mathcal{T}}_{\_}y \geq c_B \left[ \begin{array}{cc} x_E^{\mathcal{T}}(B^{\mathcal{T}}_y - c_B) = 0 \end{array} \right]$  $x_B, x_N \ge 0$   $N^T y \ge c_N \left[ x_N^T (N^T y - c_N) = 0 \right]$ y fri

 $x_B > 0 \Rightarrow B^T y = c_B \Rightarrow$ 

Primal: Dual: Kompl.: max  $z = c^{\mathcal{T}}x \mid \mathsf{min} \quad v = b^{\mathcal{T}}y$ då  $Ax = b \,\,\,\Big|\,$ då  $A^Ty \ge c \,\,\Big|\, x^{\mathcal{T}} (A^Ty - c) = 0$  $x \geq 0$  | y fri

Baslösning:

Primal: Dual: Kompl max  $z = c_B^T x_B + c_N^T x_N$  | min  $v = b^T y$ då  $Bx_B + Nx_N = b$  då  $B^{\mathcal{T}}_{\_}y \geq c_B \left[ \begin{array}{cc} x_E^{\mathcal{T}}(B^{\mathcal{T}}_y - c_B) = 0 \end{array} \right]$  $x_B, x_N \ge 0$   $N^T y \ge c_N \left[ x_N^T (N^T y - c_N) = 0 \right]$ y fri

 $x_B > 0 \Rightarrow B^T y = c_B \Rightarrow y = B^{-1}^T c_B = (c_B^T B^{-1})^T.$ 

Primal: Dual: Kompl.: max  $z = c^{\mathcal{T}}x \mid \mathsf{min} \quad v = b^{\mathcal{T}}y$ då  $Ax = b \,\,\,\Big|\,$ då  $A^Ty \ge c \,\,\Big|\, x^{\mathcal{T}} (A^Ty - c) = 0$  $x \geq 0$  | y fri

Baslösning:

Primal: Dual: Kompl max  $z = c_B^T x_B + c_N^T x_N$  | min  $v = b^T y$ då  $Bx_B + Nx_N = b$  då  $B^{\mathcal{T}}_{\_}y \geq c_B \left[ \begin{array}{cc} x_E^{\mathcal{T}}(B^{\mathcal{T}}_y - c_B) = 0 \end{array} \right]$  $x_B, x_N \ge 0$   $N^T y \ge c_N \left[ x_N^T (N^T y - c_N) = 0 \right]$ y fri

 $x_B > 0 \Rightarrow B^T y = c_B \Rightarrow y = B^{-1}^T c_B = (c_B^T B^{-1})^T.$ 

Dual tillåtenhet: Sätt in y i  $N^T y \geq c_N$ .

Primal: Dual: Kompl.: max  $z = c^{\mathcal{T}}x \mid \mathsf{min} \quad v = b^{\mathcal{T}}y$ då  $Ax = b \,\,\,\Big|\,$ då  $A^Ty \ge c \,\,\Big|\, x^{\mathcal{T}} (A^Ty - c) = 0$  $x \geq 0$  | y fri

Baslösning:

Primal: Dual: Kompl max  $z = c_B^T x_B + c_N^T x_N$  | min  $v = b^T y$ då  $Bx_B + Nx_N = b$  då  $B^{\mathcal{T}}_{\_}y \geq c_B \left[ \begin{array}{cc} x_E^{\mathcal{T}}(B^{\mathcal{T}}_y - c_B) = 0 \end{array} \right]$  $x_B, x_N \ge 0$   $N^T y \ge c_N \left[ x_N^T (N^T y - c_N) = 0 \right]$ y fri

 $x_B > 0 \Rightarrow B^T y = c_B \Rightarrow y = B^{-1}^T c_B = (c_B^T B^{-1})^T.$ 

Dual tillåtenhet: Sätt in  $y$  i  $N^Ty\geq c_N.$  Uppfyllt om  $\hat{c}_N\leq 0$  där  $\hat{c}_N = c_N - (c_B^T B^{-1} N)^T$ .

Primal: Dual: Kompl.: max  $z = c^{\mathcal{T}}x \mid \mathsf{min} \quad v = b^{\mathcal{T}}y$ då  $Ax = b \,\,\,\Big|\,$ då  $A^Ty \ge c \,\,\Big|\, x^{\mathcal{T}} (A^Ty - c) = 0$  $x \geq 0$  | y fri

Baslösning:

Primal: Dual: Kompl max  $z = c_B^T x_B + c_N^T x_N$  | min  $v = b^T y$ då  $Bx_B + Nx_N = b$  då  $B^{\mathcal{T}}_{\_}y \geq c_B \left[ \begin{array}{cc} x_E^{\mathcal{T}}(B^{\mathcal{T}}_y - c_B) = 0 \end{array} \right]$  $x_B, x_N \ge 0$   $N^T y \ge c_N \left[ x_N^T (N^T y - c_N) = 0 \right]$ y fri

 $x_B > 0 \Rightarrow B^T y = c_B \Rightarrow y = B^{-1}^T c_B = (c_B^T B^{-1})^T.$ 

Dual tillåtenhet: Sätt in  $y$  i  $N^Ty\geq c_N.$  Uppfyllt om  $\hat{c}_N\leq 0$  där  $\hat{c}_N = c_N - (c_B^T B^{-1} N)^T$ .

Primal och dual lösning:  $x_B = B^{-1}b$ ,  $x_N = 0$ ,  $y = B^{-1}{}^T c_B$ .

Dualitet och baslösningar, forts

#### **Slutsats**

Dual tillåtenhet ⇔ primal optimalitet.

Dualitet och baslösningar, forts

#### **Slutsats**

Dual tillåtenhet ⇔ primal optimalitet.

Vi har bevisat starka dualsatsen.

## Dualitet och baslösningar, forts

#### **Slutsats**

Dual tillåtenhet ⇔ primal optimalitet.

Vi har bevisat starka dualsatsen.

#### Starka dualsatsen, version 2

Om primalen har en tillåten, begränsad optimallösning,  $x^* = B^{-1}b$ , så har även dualen en tillåten, begränsad optimallösning, som ges av  $y^* = B^{-1}{}^{\mathcal{T}} c_B.$ 

Både primalen och dualen har det optimala målfunktionsvärdet  $z^* = c_B^T B^{-1} b.$ 

max  $z = 4x_1 + 3x_2$ <br>då  $2x_1 + 3x_2$  $2x_1 + 3x_2 \leq 30$  (1)  $(y_1)$  $x_1 \leq 6 (2) (y_2)$  $6x_1 + 4x_2 \leq 50$  (3)  $(y_3)$  $x_1, \t x_2 \geq 0$ 

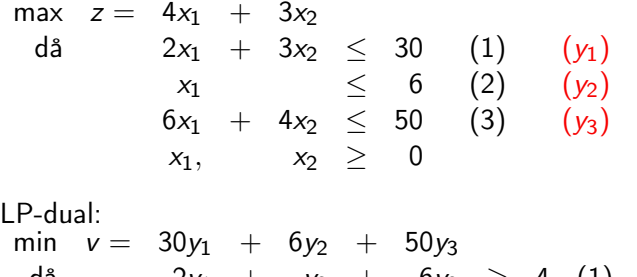

| $3y_1 + y_2 + 6y_3 \geq 4$ | (1)   | $(x_1)$ |
|----------------------------|-------|---------|
| $3y_1 + 4y_3 \geq 3$       | $(2)$ | $(x_2)$ |
| $y_1, y_2, y_3 \geq 0$     |       |         |

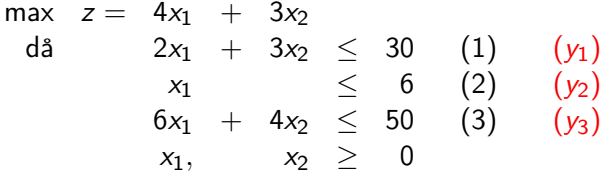

LP-dual:

$$
\begin{array}{ccccccccc}\n\min & v = & 30y_1 & + & 6y_2 & + & 50y_3 \\
\text{dà} & & 2y_1 & + & y_2 & + & 6y_3 & \ge & 4 & (1) & (x_1) \\
& & & 3y_1 & & + & 4y_3 & \ge & 3 & (2) & (x_2) \\
& & & y_1, & y_2, & y_3 & \ge & 0\n\end{array}
$$

Komplementaritetsvillkoren:

$$
y_1 \quad (2x_1 + 3x_2 - 30) = 0
$$
  
\n
$$
y_2 \quad (x_1 - 6) = 0
$$
  
\n
$$
y_3 \quad (6x_1 + 4x_2 - 50) = 0
$$
  
\n
$$
x_1 \quad (2y_1 + y_2 + 6y_3 - 4) = 0
$$
  
\n
$$
x_2 \quad (3y_1 + 4y_3 - 3) = 0
$$

Primal optimallösning:  $x_1 = 3$ ,  $x_2 = 8$ ,  $z = 36$ .

Primal optimallösning:  $x_1 = 3$ ,  $x_2 = 8$ ,  $z = 36$ . Basvariabler  $x_1$ ,  $x_2$ ,  $x_4$ .

Primal optimallösning:  $x_1 = 3$ ,  $x_2 = 8$ ,  $z = 36$ . Basvariabler  $x_1$ ,  $x_2$ ,  $x_4$ .

Villkor 1 aktivt. Villkor 2 ej aktivt  $\Rightarrow y_2 = 0$ . Villkor 3 aktivt.

Primal optimallösning:  $x_1 = 3$ ,  $x_2 = 8$ ,  $z = 36$ . Basvariabler  $x_1$ ,  $x_2$ ,  $x_4$ .

Villkor 1 aktivt. Villkor 2 ej aktivt  $\Rightarrow y_2 = 0$ . Villkor 3 aktivt.

 $x_1 > 0 \Rightarrow 2y_1 + y_2 + 6y_3 = 4.$  $x_2 > 0 \Rightarrow 3y_1 + 4y_3 = 3.$ 

Primal optimallösning:  $x_1 = 3$ ,  $x_2 = 8$ ,  $z = 36$ . Basvariabler  $x_1$ ,  $x_2$ ,  $x_4$ .

Villkor 1 aktivt. Villkor 2 ej aktivt  $\Rightarrow y_2 = 0$ . Villkor 3 aktivt.

 $x_1 > 0 \Rightarrow 2y_1 + y_2 + 6y_3 = 4.$  $x_2 > 0 \Rightarrow 3y_1 + 4y_3 = 3.$ 

Dual optimallösning:  $y_1 = 1/5$ ,  $y_2 = 0$ ,  $y_3 = 3/5$ .
# LP-dualitet och simplextablån

Duallösningen återfinnes under slackvariablerna i optimaltablån.

# LP-dualitet och simplextablån

Duallösningen återfinnes under slackvariablerna i optimaltablån.

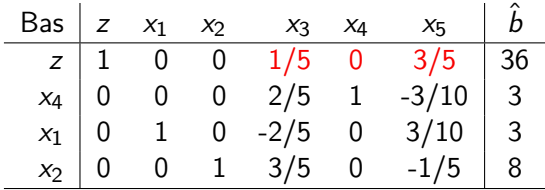

# LP-dualitet och simplextablån

Duallösningen återfinnes under slackvariablerna i optimaltablån.

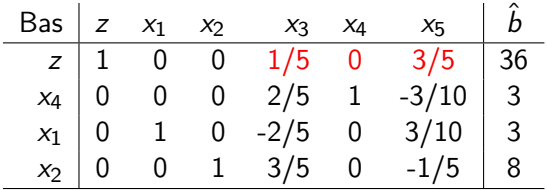

Dual optimallösning:  $y_1 = 1/5$ ,  $y_2 = 0$ ,  $y_3 = 3/5$ .

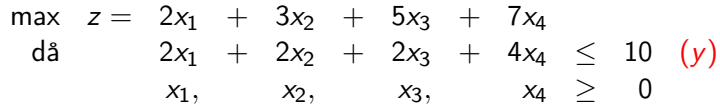

 $2y \geq 5$  (3)  $(x_3)$  $4y \ge 7 (4) (x_4)$ 

 $y > 0$ 

$$
\begin{array}{rcl}\n\max \; z = & 2x_1 + 3x_2 + 5x_3 + 7x_4 \\
\mathrm{d}\hat{a} & 2x_1 + 2x_2 + 2x_3 + 4x_4 \leq 10 \;\; (y) \\
\text{x}_1, \quad x_2, \quad x_3, \quad x_4 \geq 0 \\
\text{LP-dual:} \\
\min \; v = & 10y \\
\mathrm{d}\hat{a} & 2y \geq 2 \;\; (1) \;\; (x_1) \\
2y \geq 3 \;\; (2) \;\; (x_2)\n\end{array}
$$

max z = 2x<sup>1</sup> + 3x<sup>2</sup> + 5x<sup>3</sup> + 7x<sup>4</sup> då 2x<sup>1</sup> + 2x<sup>2</sup> + 2x<sup>3</sup> + 4x<sup>4</sup> ≤ 10 (y) x1, x2, x3, x<sup>4</sup> ≥ 0 LP-dual: min v = 10y då 2y ≥ 2 (1) (x1) 2y ≥ 3 (2) (x2) 2y ≥ 5 (3) (x3) 4y ≥ 7 (4) (x4) y ≥ 0

Skriv som: min  $v = 10y$  då  $y \ge 1, y \ge 3/2, y \ge 5/2, y \ge 7/4, y \ge 0$ 

 $2y \geq 5$  (3)  $(x_3)$  $4y \geq 7$  (4)  $(x_4)$ 

 $v > 0$ 

$$
\begin{array}{rcl}\n\max \; z = & 2x_1 + 3x_2 + 5x_3 + 7x_4 \\
\mathrm{d}\hat{a} & 2x_1 + 2x_2 + 2x_3 + 4x_4 \leq 10 \;\; (y) \\
& x_1, \quad x_2, \quad x_3, \quad x_4 \geq 0 \\
\text{LP-dual:} \\
\min \; v = & 10y \\
\mathrm{d}\hat{a} & 2y \geq 2 \;\; (1) \;\; (x_1) \\
& 2y \geq 3 \;\; (2) \;\; (x_2)\n\end{array}
$$

Skriv som: min  $v = 10y$  då  $y \ge 1, y \ge 3/2, y \ge 5/2, y \ge 7/4, y \ge 0$ Optimallösning:  $y = 5/2$ ,  $v = 25$ .

$$
\begin{array}{ccccccccc}\n\max & z = & 2x_1 & + & 3x_2 & + & 5x_3 & + & 7x_4 \\
\text{dà} & & 2x_1 & + & 2x_2 & + & 2x_3 & + & 4x_4 & \le & 10 & (y) \\
& & & x_1, & x_2, & x_3, & x_4 & \ge & 0\n\end{array}
$$
\n
$$
\text{LP-dual:}
$$
\n
$$
\min \quad v = & 10v
$$

| da          | $2y \geq 2$ | (1)     | $(x_1)$ |
|-------------|-------------|---------|---------|
| $2y \geq 3$ | (2)         | $(x_2)$ |         |
| $2y \geq 5$ | (3)         | $(x_3)$ |         |
| $4y \geq 7$ | (4)         | $(x_4)$ |         |
| $y \geq 0$  |             |         |         |

Skriv som: min  $v = 10y$  då  $y \ge 1, y \ge 3/2, y \ge 5/2, y \ge 7/4, y \ge 0$ 

Optimallösning:  $y = 5/2$ ,  $v = 25$ .

Komplementaritetsvillkoren: Endast duala bivillkor 3 aktivt.

$$
\begin{array}{ccccccccc}\n\max & z = & 2x_1 & + & 3x_2 & + & 5x_3 & + & 7x_4 \\
\text{dà} & & 2x_1 & + & 2x_2 & + & 2x_3 & + & 4x_4 & \le & 10 & (y) \\
& & & x_1, & x_2, & x_3, & x_4 & \ge & 0\n\end{array}
$$
\n
$$
\text{LP-dual:}
$$
\n
$$
\min \quad v = & 10v
$$

| da          | $2y \geq 2$ | (1)     | $(x_1)$ |
|-------------|-------------|---------|---------|
| $2y \geq 3$ | (2)         | $(x_2)$ |         |
| $2y \geq 5$ | (3)         | $(x_3)$ |         |
| $4y \geq 7$ | (4)         | $(x_4)$ |         |
| $y \geq 0$  |             |         |         |

Skriv som: min  $v = 10y$  då  $y \ge 1, y \ge 3/2, y \ge 5/2, y \ge 7/4, y \ge 0$ Optimallösning:  $y = 5/2$ ,  $v = 25$ .

Komplementaritetsvillkoren:

Endast duala bivillkor 3 aktivt.  $\Rightarrow x_1 = 0$ ,  $x_2 = 0$ ,  $x_4 = 0$ .

$$
\begin{array}{ccccccccc}\n\max & z = & 2x_1 & + & 3x_2 & + & 5x_3 & + & 7x_4 \\
\text{dà} & & 2x_1 & + & 2x_2 & + & 2x_3 & + & 4x_4 & \le & 10 & (y) \\
& & & x_1, & x_2, & x_3, & x_4 & \ge & 0\n\end{array}
$$
\n
$$
\text{LP-dual:}
$$
\n
$$
\min \quad v = & 10v
$$

| da          | $2y \geq 2$ | (1)     | $(x_1)$ |
|-------------|-------------|---------|---------|
| $2y \geq 3$ | (2)         | $(x_2)$ |         |
| $2y \geq 5$ | (3)         | $(x_3)$ |         |
| $4y \geq 7$ | (4)         | $(x_4)$ |         |
| $y \geq 0$  |             |         |         |

Skriv som: min  $v = 10y$  då  $y \ge 1, y \ge 3/2, y \ge 5/2, y \ge 7/4, y \ge 0$ Optimallösning:  $y = 5/2$ ,  $v = 25$ .

Komplementaritetsvillkoren: Endast duala bivillkor 3 aktivt.  $\Rightarrow x_1 = 0$ ,  $x_2 = 0$ ,  $x_4 = 0$ .

 $y > 0$ 

$$
\begin{array}{rcl}\n\max \; z = & 2x_1 + 3x_2 + 5x_3 + 7x_4 \\
\text{dà} & 2x_1 + 2x_2 + 2x_3 + 4x_4 \leq 10 \; (y) \\
\text{x}_1, \quad x_2, \quad x_3, \quad x_4 \geq 0\n\end{array}
$$
\nLP-dual:

\n
$$
\min \; y = 10y
$$

| da          | $2y \geq 2$ | (1)     | $(x_1)$ |
|-------------|-------------|---------|---------|
| $2y \geq 3$ | (2)         | $(x_2)$ |         |
| $2y \geq 5$ | (3)         | $(x_3)$ |         |
| $4y \geq 7$ | (4)         | $(x_4)$ |         |
| $y \geq 0$  |             |         |         |

Skriv som: min  $v = 10y$  då  $y \ge 1$ ,  $y \ge 3/2$ ,  $y \ge 5/2$ ,  $y > 7/4$ ,  $y > 0$ Optimallösning:  $y = 5/2$ ,  $v = 25$ .

Komplementaritetsvillkoren:

Endast duala bivillkor 3 aktivt.  $\Rightarrow x_1 = 0$ ,  $x_2 = 0$ ,  $x_4 = 0$ .

 $y > 0 \Rightarrow 2x_3 = 10 \Rightarrow x_3 = 5.$ 

$$
\begin{array}{rcl}\n\max \; z = & 2x_1 + 3x_2 + 5x_3 + 7x_4 \\
\text{dà} & 2x_1 + 2x_2 + 2x_3 + 4x_4 \leq 10 \; (y) \\
\text{x}_1, \quad x_2, \quad x_3, \quad x_4 \geq 0\n\end{array}
$$
\nLP-dual:

\n
$$
\min \; y = 10y
$$

| $3x + 2y$   | $2x + 2$    | $(1) (x_1)$ |
|-------------|-------------|-------------|
| $2y \geq 3$ | $(2) (x_2)$ |             |
| $2y \geq 5$ | $(3) (x_3)$ |             |
| $4y \geq 7$ | $(4) (x_4)$ |             |
| $y \geq 0$  |             |             |

Skriv som: min  $v = 10y$  då  $y \ge 1$ ,  $y \ge 3/2$ ,  $y \ge 5/2$ ,  $y > 7/4$ ,  $y > 0$ Optimallösning:  $y = 5/2$ ,  $v = 25$ .

Komplementaritetsvillkoren:

Endast duala bivillkor 3 aktivt.  $\Rightarrow x_1 = 0$ ,  $x_2 = 0$ ,  $x_4 = 0$ .

 $y > 0 \Rightarrow 2x_3 = 10 \Rightarrow x_3 = 5$ . Problemet löst.

$$
\begin{array}{ccccccccc}\n\max & z = & 2x_1 & + & 3x_2 & + & 5x_3 & + & 7x_4 \\
\text{dà} & & 2x_1 & + & 2x_2 & + & 2x_3 & + & 4x_4 & \le & 10 & (y) \\
& & & x_1, & x_2, & x_3, & x_4 & \ge & 0\n\end{array}
$$
\n
$$
\text{LP-dual:}
$$
\n
$$
\min \quad v = & 10v
$$

| da          | $2y \geq 2$ | (1)     | $(x_1)$ |
|-------------|-------------|---------|---------|
| $2y \geq 3$ | (2)         | $(x_2)$ |         |
| $2y \geq 5$ | (3)         | $(x_3)$ |         |
| $4y \geq 7$ | (4)         | $(x_4)$ |         |
| $y \geq 0$  |             |         |         |

Skriv som: min  $v = 10y$  då  $y \ge 1$ ,  $y \ge 3/2$ ,  $y \ge 5/2$ ,  $y > 7/4$ ,  $y > 0$ Optimallösning:  $y = 5/2$ ,  $v = 25$ .

Komplementaritetsvillkoren:

Endast duala bivillkor 3 aktivt.  $\Rightarrow x_1 = 0$ ,  $x_2 = 0$ ,  $x_4 = 0$ .

 $y > 0 \Rightarrow 2x_3 = 10 \Rightarrow x_3 = 5$ . Problemet löst.

Det blev en metod!

$$
\begin{array}{ccccccccc}\n\max & z = & 2x_1 & + & 3x_2 & + & 5x_3 & + & 7x_4 \\
\text{dà} & & 2x_1 & + & 2x_2 & + & 2x_3 & + & 4x_4 & \le & 10 & (y) \\
& & & x_1, & x_2, & x_3, & x_4 & \ge & 0\n\end{array}
$$
\n
$$
\text{LP-dual:}
$$
\n
$$
\min \quad v = & 10v
$$

| $3x + 2y$   | $2x + 2$    | $(x_1)$ |
|-------------|-------------|---------|
| $2y \geq 3$ | $(2) (x_2)$ |         |
| $2y \geq 5$ | $(3) (x_3)$ |         |
| $4y \geq 7$ | $(4) (x_4)$ |         |
| $y \geq 0$  |             |         |

Skriv som: min  $v = 10y$  då  $y \ge 1$ ,  $y \ge 3/2$ ,  $y \ge 5/2$ ,  $y > 7/4$ ,  $y > 0$ Optimallösning:  $y = 5/2$ ,  $v = 25$ .

Komplementaritetsvillkoren:

Endast duala bivillkor 3 aktivt.  $\Rightarrow x_1 = 0$ ,  $x_2 = 0$ ,  $x_4 = 0$ .

 $y > 0 \Rightarrow 2x_3 = 10 \Rightarrow x_3 = 5$ . Problemet löst.

Det blev en metod! max<sub>i</sub>( $c_i/a_i$ )

$$
\begin{array}{ccccccccc}\n\max & z = & 2x_1 & + & 3x_2 & + & 5x_3 & + & 7x_4 \\
\text{dà} & & 2x_1 & + & 2x_2 & + & 2x_3 & + & 4x_4 & \le & 10 & (y) \\
& & & x_1, & x_2, & x_3, & x_4 & \ge & 0\n\end{array}
$$
\n
$$
\text{LP-dual:}
$$
\n
$$
\min \quad v = & 10v
$$

| da          | $2y \geq 2$ | (1)     | $(x_1)$ |
|-------------|-------------|---------|---------|
| $2y \geq 3$ | (2)         | $(x_2)$ |         |
| $2y \geq 5$ | (3)         | $(x_3)$ |         |
| $4y \geq 7$ | (4)         | $(x_4)$ |         |
| $y \geq 0$  |             |         |         |

Skriv som: min  $v = 10y$  då  $y \ge 1$ ,  $y \ge 3/2$ ,  $y \ge 5/2$ ,  $y > 7/4$ ,  $y > 0$ Optimallösning:  $y = 5/2$ ,  $v = 25$ .

Komplementaritetsvillkoren:

Endast duala bivillkor 3 aktivt.  $\Rightarrow x_1 = 0$ ,  $x_2 = 0$ ,  $x_4 = 0$ .

 $y > 0 \Rightarrow 2x_3 = 10 \Rightarrow x_3 = 5$ . Problemet löst.

Det blev en metod! max $_j(c_j/a_j)$  ger bästa  $x_j$ .

$$
\begin{array}{ccccccccc}\n\max & z = & 2x_1 & + & 3x_2 & + & 5x_3 & + & 7x_4 \\
\text{dà} & & 2x_1 & + & 2x_2 & + & 2x_3 & + & 4x_4 & \le & 10 & (y) \\
& & & x_1, & x_2, & x_3, & x_4 & \ge & 0\n\end{array}
$$
\n
$$
\text{LP-dual:}
$$
\n
$$
\min \quad v = & 10v
$$

| da          | $2y \geq 2$ | (1)     | $(x_1)$ |
|-------------|-------------|---------|---------|
| $2y \geq 3$ | (2)         | $(x_2)$ |         |
| $2y \geq 5$ | (3)         | $(x_3)$ |         |
| $4y \geq 7$ | (4)         | $(x_4)$ |         |
| $y \geq 0$  |             |         |         |

Skriv som: min  $v = 10y$  då  $y \ge 1$ ,  $y \ge 3/2$ ,  $y \ge 5/2$ ,  $y > 7/4$ ,  $y > 0$ Optimallösning:  $y = 5/2$ ,  $v = 25$ .

Komplementaritetsvillkoren:

Endast duala bivillkor 3 aktivt.  $\Rightarrow x_1 = 0$ ,  $x_2 = 0$ ,  $x_4 = 0$ .

 $y > 0 \Rightarrow 2x_3 = 10 \Rightarrow x_3 = 5$ . Problemet löst.

Det blev en metod! max $_j(c_j/a_j)$  ger bästa  $x_j$ . Ta med den.

$$
\begin{array}{rcl} \max & z = & 2x_1 & + & 3x_2 & + & 4x_3 \\ \mathrm{d}\hat{a} & x_1 & + & x_2 & + & 2x_3 & \leq & 5 \\ & 2x_1 & - & x_2 & + & x_3 & \leq & 3 \\ & x_1, & x_2, & x_3 & \geq & 0 \end{array}
$$

$$
\begin{array}{ccccccccc}\n\max & z = & 2x_1 & + & 3x_2 & + & 4x_3 \\
\text{dà} & x_1 & + & x_2 & + & 2x_3 & \le & 5 & (y_1) \\
& 2x_1 & - & x_2 & + & x_3 & \le & 3 & (y_2) \\
& x_1, & x_2, & x_3 & \ge & 0 & \n\end{array}
$$

max  $z = 2x_1 + 3x_2 + 4x_3$ då  $x_1 + x_2 + 2x_3 \leq 5 (y_1)$  $2x_1 - x_2 + x_3 \leq 3 (y_2)$  $x_1, \t x_2, \t x_3 \geq 0$ LP-dual: min  $v = 5y_1 + 3y_2$ då  $y_1 + 2y_2 \geq 2 (1) (x_1)$  $y_1 - y_2 \geq 3$  (2)  $(x_2)$  $2y_1 + y_2 \geq 4$  (3)  $(x_3)$  $y_1, \t y_2 \geq 0$ 

max  $z = 2x_1 + 3x_2 + 4x_3$ då  $x_1 + x_2 + 2x_3 \leq 5 (y_1)$  $2x_1 - x_2 + x_3 \leq 3 (y_2)$  $x_1, \t x_2, \t x_3 > 0$ LP-dual: min  $v = 5y_1 + 3y_2$ då  $y_1 + 2y_2 \geq 2 (1) (x_1)$  $y_1 - y_2 \geq 3$  (2)  $(x_2)$  $2y_1 + y_2 \geq 4$  (3)  $(x_3)$  $y_1, \t y_2 \geq 0$ 

LP-dualen 2-dimensionell. Lös grafiskt.

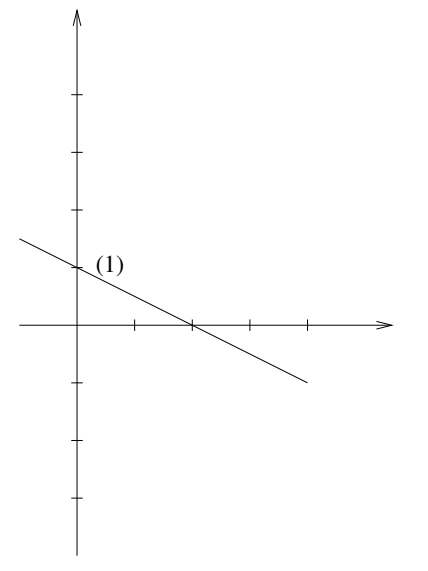

Duala bivillkor 1:  $y_1 + 2y_2 \geq 2$ .

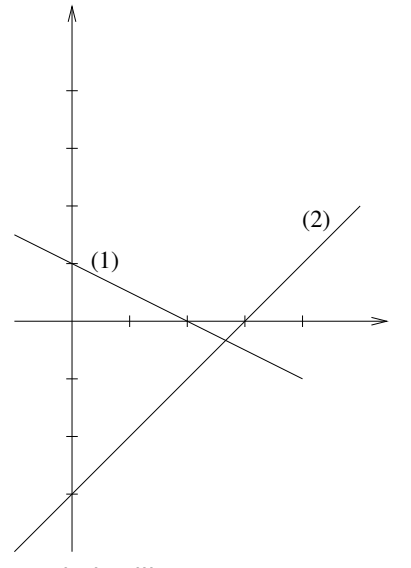

Duala bivillkor 2:  $y_1 - y_2 \geq 3$ .

```
LP-dualitet: Exempel
      (1)
       (3)(2)
```
Duala bivillkor 3:  $2y_1 + y_2 \ge 4$ .

```
LP-dualitet: Exempel
      (1)
       (3)(2)
```
Dual målfunktion:  $v = 5y_1 + 3y_2$ .

```
LP-dualitet: Exempel
      (1)
       (3)(2)
```
Duala bivillkor 1:  $y_1 + 2y_2 \geq 2$ .

```
LP-dualitet: Exempel
```
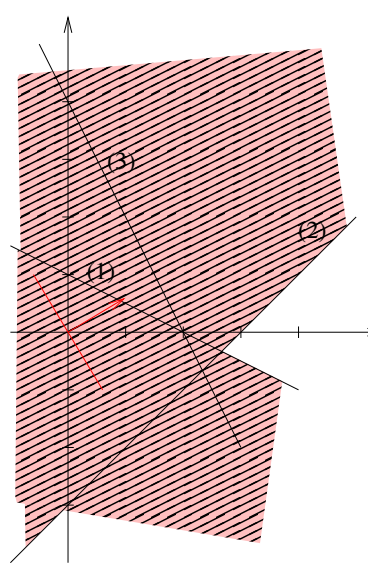

Duala bivillkor 2:  $y_1 - y_2 \geq 3$ .

```
LP-dualitet: Exempel
```
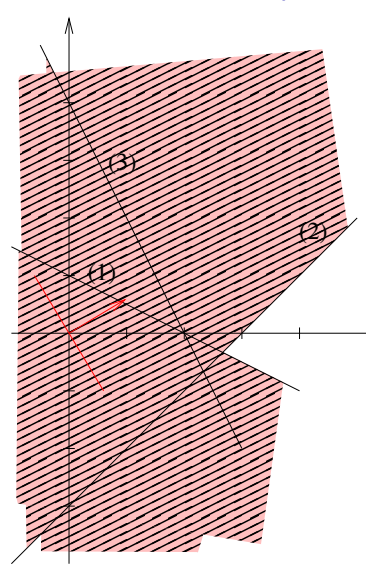

Duala bivillkor 3:  $2y_1 + y_2 \ge 4$ .

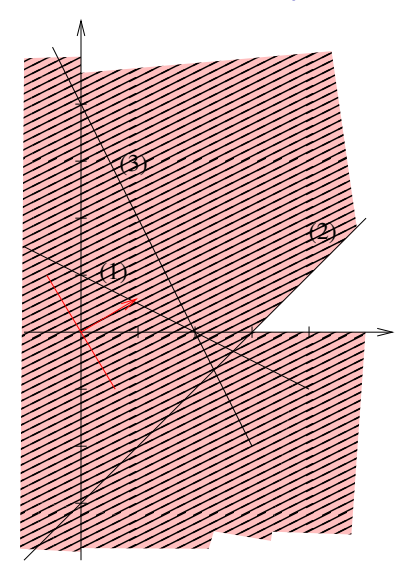

Duala ickenegativitetsvillkor:  $y_1 \geq 0$ ,  $y_2 \geq 0$ .

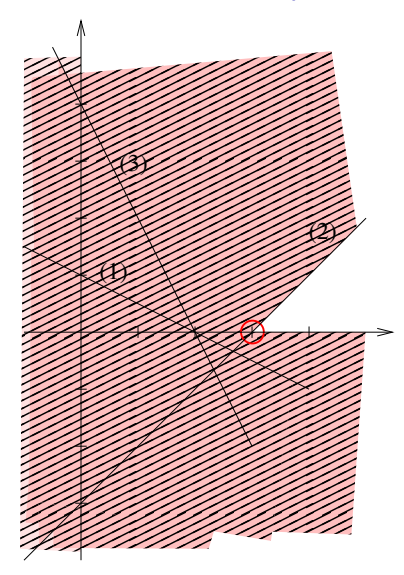

Dual optimalpunkt:  $y_1 = 3$ ,  $y_2 = 0$ .

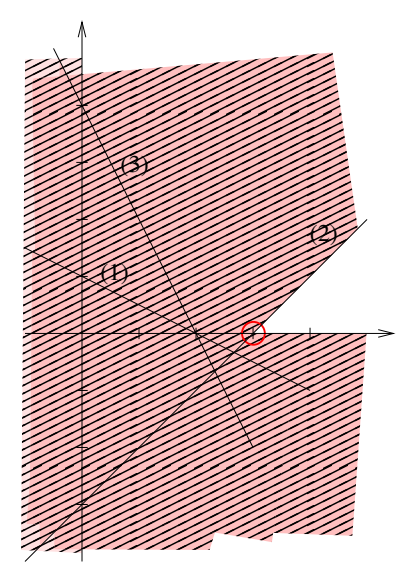

Duala bivillkor 1 och 3 inte aktiva.

max  $z = 2x_1 + 3x_2 + 54x_3$ då  $x_1 + x_2 + 2x_3 \leq 5 (y_1)$  $2x_1 - x_2 + x_3 \leq 3 (y_2)$  $x_1, \t x_2, \t x_3 \geq 0$ LP-dual: min  $v = 5y_1 + 3y_2$ då  $y_1 + 2y_2 \geq 2 (1) (x_1)$  $y_1 - y_2 \geq 3$  (2)  $(x_2)$  $2y_1 + y_2 \geq 4$  (3)  $(x_3)$  $y_1, \t y_2 \geq 0$ LP-dualen 2-dimensionell. Lös grafiskt.

max  $z = 2x_1 + 3x_2 + 54x_3$ då  $x_1 + x_2 + 2x_3 \leq 5 (y_1)$  $2x_1 - x_2 + x_3 \leq 3 (y_2)$  $x_1, \t x_2, \t x_3 > 0$ LP-dual: min  $v = 5y_1 + 3y_2$ då  $y_1 + 2y_2 \geq 2 (1) (x_1)$  $y_1 - y_2 \geq 3$  (2)  $(x_2)$  $2y_1 + y_2 \geq 4$  (3)  $(x_3)$  $y_1, \t y_2 > 0$ LP-dualen 2-dimensionell. Lös grafiskt.

Optimallösning:  $y_1 = 3$ ,  $y_2 = 0$ ,  $v = 15$ .

max  $z = 2x_1 + 3x_2 + 54x_3$ då  $x_1 + x_2 + 2x_3 \leq 5 (y_1)$  $2x_1 - x_2 + x_3 \leq 3 (y_2)$  $x_1, \t x_2, \t x_3 > 0$ LP-dual: min  $v = 5y_1 + 3y_2$ då  $y_1 + 2y_2 \geq 2 (1) (x_1)$  $y_1 - y_2 \geq 3$  (2)  $(x_2)$  $2y_1 + y_2 \geq 4$  (3)  $(x_3)$  $y_1, \t y_2 > 0$ 

LP-dualen 2-dimensionell. Lös grafiskt.

Optimallösning:  $y_1 = 3$ ,  $y_2 = 0$ ,  $v = 15$ .

Komplementaritetsvillkoren:

Duala bivillkor 1 och 3 inte aktiva.

max  $z = 2x_1 + 3x_2 + 54x_3$ då  $x_1 + x_2 + 2x_3 \leq 5 (y_1)$  $2x_1 - x_2 + x_3 \leq 3 (y_2)$  $x_1, \t x_2, \t x_3 > 0$ LP-dual: min  $v = 5y_1 + 3y_2$ då  $y_1 + 2y_2 \geq 2 (1) (x_1)$  $y_1 - y_2 \geq 3$  (2)  $(x_2)$  $2y_1 + y_2 \geq 4$  (3)  $(x_3)$ 

 $y_1, \t y_2 > 0$ LP-dualen 2-dimensionell. Lös grafiskt.

Optimallösning:  $y_1 = 3$ ,  $y_2 = 0$ ,  $v = 15$ .

Komplementaritetsvillkoren:

Duala bivillkor 1 och 3 inte aktiva.  $\Rightarrow x_1 = 0$ ,  $x_3 = 0$ .

max  $z = 2x_1 + 3x_2 + 54x_3$ då  $x_1 + x_2 + 2x_3 \leq 5 (y_1)$  $2x_1 - x_2 + x_3 \leq 3 (y_2)$  $x_1, \t x_2, \t x_3 > 0$ LP-dual: min  $v = 5y_1 + 3y_2$ då  $y_1 + 2y_2 \geq 2 (1) (x_1)$  $y_1 - y_2 \geq 3$  (2)  $(x_2)$  $2y_1 + y_2 \geq 4$  (3)  $(x_3)$ 

 $y_1, \t y_2 > 0$ LP-dualen 2-dimensionell. Lös grafiskt.

Optimallösning:  $y_1 = 3$ ,  $y_2 = 0$ ,  $v = 15$ .

Komplementaritetsvillkoren:

Duala bivillkor 1 och 3 inte aktiva.  $\Rightarrow x_1 = 0$ ,  $x_3 = 0$ .  $v_1 > 0$
max  $z = 2x_1 + 3x_2 + 54x_3$ då  $x_1 + x_2 + 2x_3 \leq 5 (y_1)$  $2x_1 - x_2 + x_3 \leq 3 (y_2)$  $x_1, \t x_2, \t x_3 > 0$ LP-dual: min  $v = 5y_1 + 3y_2$ då  $y_1 + 2y_2 \geq 2 (1) (x_1)$  $y_1 - y_2 \geq 3$  (2)  $(x_2)$  $2y_1 + y_2 > 4$  (3)  $(x_3)$ 

$$
y_1, y_2 \geq 0
$$
  
Example 1 as

LP-dualen 2-dimensionell. Lös grafiskt.

Optimallösning:  $y_1 = 3$ ,  $y_2 = 0$ ,  $v = 15$ .

Komplementaritetsvillkoren:

Duala bivillkor 1 och 3 inte aktiva.  $\Rightarrow x_1 = 0$ ,  $x_3 = 0$ .

 $y_1 > 0 \Rightarrow x_2 = 5$ .

max  $z = 2x_1 + 3x_2 + 54x_3$ då  $x_1 + x_2 + 2x_3 \leq 5 (y_1)$  $2x_1 - x_2 + x_3 \leq 3 (y_2)$  $x_1, \t x_2, \t x_3 > 0$ LP-dual: min  $v = 5y_1 + 3y_2$ då  $y_1 + 2y_2 \geq 2 (1) (x_1)$  $y_1 - y_2 \geq 3$  (2)  $(x_2)$ 

2y<sup>1</sup> + y<sup>2</sup> ≥ 4 (3) (x3) y1, y<sup>2</sup> ≥ 0

LP-dualen 2-dimensionell. Lös grafiskt.

Optimallösning:  $y_1 = 3$ ,  $y_2 = 0$ ,  $v = 15$ .

Komplementaritetsvillkoren:

Duala bivillkor 1 och 3 inte aktiva.  $\Rightarrow x_1 = 0$ ,  $x_3 = 0$ .

 $y_1 > 0 \Rightarrow x_2 = 5$ . Problemet löst.

max  $z = 2x_1 + 3x_2 + 54x_3$ då  $x_1 + x_2 + 2x_3 \leq 5 (y_1)$  $2x_1 - x_2 + x_3 \leq 3(y_2)$  $x_1, \t x_2, \t x_3 > 0$ LP-dual: min  $v = 5y_1 + 3y_2$ då  $y_1 + 2y_2 \geq 2 (1) (x_1)$  $y_1 - y_2 \geq 3$  (2)  $(x_2)$ 

$$
2y_1 + y_2 \ge 4 \quad (3) \quad (x_3)
$$
  
\n
$$
y_1, y_2 \ge 0
$$
  
\n
$$
3 \quad (x_3)
$$

LP-dualen 2-dimensionell. Lös grafiskt.

Optimallösning:  $y_1 = 3$ ,  $y_2 = 0$ ,  $v = 15$ .

Komplementaritetsvillkoren:

Duala bivillkor 1 och 3 inte aktiva.  $\Rightarrow x_1 = 0$ ,  $x_3 = 0$ .

 $y_1 > 0 \Rightarrow x_2 = 5$ . Problemet löst. (Kolla gärna primala bivillkor 2.)

max  $z = 2x_1 + 3x_2 + 54x_3$ då  $x_1 + x_2 + 2x_3 \leq 5 (y_1)$  $2x_1 - x_2 + x_3 \leq 3 (y_2)$  $x_1, \t x_2, \t x_3 > 0$ LP-dual: min  $v = 5y_1 + 3y_2$ då  $y_1 + 2y_2 \geq 2 (1) (x_1)$  $y_1 - y_2 \geq 3$  (2)  $(x_2)$ 

$$
2y_1 + y_2 \ge 4 \quad (3) \quad (x_3) \\
y_1, y_2 \ge 0
$$

LP-dualen 2-dimensionell. Lös grafiskt.

Optimallösning:  $y_1 = 3$ ,  $y_2 = 0$ ,  $v = 15$ .

Komplementaritetsvillkoren:

Duala bivillkor 1 och 3 inte aktiva.  $\Rightarrow x_1 = 0$ ,  $x_3 = 0$ .

 $y_1 > 0 \Rightarrow x_2 = 5$ . Problemet löst. (Kolla gärna primala bivillkor 2.) Lösning:  $x_1 = 0$ ,  $x_2 = 2$ ,  $x_3 = 0$ ,  $z = 15$ .

max  $z = 2x_1 + 3x_2 + 54x_3$ då  $x_1 + x_2 + 2x_3 \leq 5 (y_1)$  $2x_1 - x_2 + x_3 \leq 3 (y_2)$  $x_1, \t x_2, \t x_3 > 0$ LP-dual: min  $v = 5y_1 + 3y_2$ då  $y_1 + 2y_2 \geq 2 (1) (x_1)$  $y_1 - y_2 > 3$  (2)  $(x_2)$ 

$$
2y_1 + y_2 \ge 4 \quad (3) \quad (x_3)
$$
  
\n $y_1, y_2 \ge 0$ 

LP-dualen 2-dimensionell. Lös grafiskt.

Optimallösning:  $y_1 = 3$ ,  $y_2 = 0$ ,  $v = 15$ .

Komplementaritetsvillkoren:

Duala bivillkor 1 och 3 inte aktiva.  $\Rightarrow x_1 = 0$ ,  $x_3 = 0$ .

 $y_1 > 0 \Rightarrow x_2 = 5$ . Problemet löst. (Kolla gärna primala bivillkor 2.)

Lösning:  $x_1 = 0$ ,  $x_2 = 2$ ,  $x_3 = 0$ ,  $z = 15$ . (Kolla gärna z.)

Hur mycket förändras det optimala målfunktionsvärdet av en liten ändring av ett högerled?

Hur mycket förändras det optimala målfunktionsvärdet av en liten ändring av ett högerled?

Detta mått kallas skuggpris (eller marginalpris).

Hur mycket förändras det optimala målfunktionsvärdet av en liten ändring av ett högerled?

Detta mått kallas skuggpris (eller marginalpris).

Starka dualsatsen: 
$$
z = c^T x = b^T y
$$
 eller  $z = \sum_j c_j x_j = \sum_i b_i y_i$ 

Hur mycket förändras det optimala målfunktionsvärdet av en liten ändring av ett högerled?

Detta mått kallas skuggpris (eller marginalpris).

Starka dualsatsen: 
$$
z = c^T x = b^T y
$$
 eller  $z = \sum_j c_j x_j = \sum_i b_i y_i$ 

Derivatan av z med avseende på  $b_i$  är  $y_i$ .

Hur mycket förändras det optimala målfunktionsvärdet av en liten ändring av ett högerled?

Detta mått kallas skuggpris (eller marginalpris).

Starka dualsatsen: 
$$
z = c^T x = b^T y
$$
 eller  $z = \sum_j c_j x_j = \sum_i b_i y_i$ 

Derivatan av z med avseende på  $b_i$  är  $y_i$ .

#### **Slutsats**

Skuggpriserna ges av den optimala duallösningen.

Hur mycket förändras det optimala målfunktionsvärdet av en liten ändring av ett högerled?

Detta mått kallas skuggpris (eller marginalpris).

Starka dualsatsen: 
$$
z = c^T x = b^T y
$$
 eller  $z = \sum_j c_j x_j = \sum_i b_i y_i$ 

Derivatan av z med avseende på  $b_i$  är  $y_i$ .

#### **Slutsats**

Skuggpriserna ges av den optimala duallösningen.

I exemplet: Dual målfunktion:  $v = b_1y_1 + b_2y_2$ .

Hur mycket förändras det optimala målfunktionsvärdet av en liten ändring av ett högerled?

Detta mått kallas skuggpris (eller marginalpris).

Starka dualsatsen: 
$$
z = c^T x = b^T y
$$
 eller  $z = \sum_j c_j x_j = \sum_i b_i y_i$ 

Derivatan av z med avseende på  $b_i$  är  $y_i$ .

#### **Slutsats**

Skuggpriserna ges av den optimala duallösningen.

I exemplet: Dual målfunktion:  $v = b_1y_1 + b_2y_2$ . Stoppa in dual optimallösning:  $y_1 = 3$ ,  $y_2 = 0$ 

Hur mycket förändras det optimala målfunktionsvärdet av en liten ändring av ett högerled?

Detta mått kallas skuggpris (eller marginalpris).

Starka dualsatsen: 
$$
z = c^T x = b^T y
$$
 eller  $z = \sum_j c_j x_j = \sum_i b_i y_i$ 

Derivatan av z med avseende på  $b_i$  är  $y_i$ .

#### **Slutsats**

Skuggpriserna ges av den optimala duallösningen.

I exemplet: Dual målfunktion:  $v = b_1y_1 + b_2y_2$ . Stoppa in dual optimallösning:  $y_1 = 3$ ,  $y_2 = 0$  ger  $v = 3b_1$ .

Hur mycket förändras det optimala målfunktionsvärdet av en liten ändring av ett högerled?

Detta mått kallas skuggpris (eller marginalpris).

Starka dualsatsen: 
$$
z = c^T x = b^T y
$$
 eller  $z = \sum_j c_j x_j = \sum_i b_i y_i$ 

Derivatan av z med avseende på  $b_i$  är  $y_i$ .

#### **Slutsats**

Skuggpriserna ges av den optimala duallösningen.

I exemplet: Dual målfunktion:  $v = b_1y_1 + b_2y_2$ . Stoppa in dual optimallösning:  $y_1 = 3$ ,  $y_2 = 0$  ger  $v = 3b_1$ . En enhets ökning av  $b_1$  ger 3 enheters ökning av v, dvs. z.

Hur mycket förändras det optimala målfunktionsvärdet av en liten ändring av ett högerled?

Detta mått kallas skuggpris (eller marginalpris).

Starka dualsatsen: 
$$
z = c^T x = b^T y
$$
 eller  $z = \sum_j c_j x_j = \sum_i b_i y_i$ 

Derivatan av z med avseende på  $b_i$  är  $y_i$ .

#### **Slutsats**

Skuggpriserna ges av den optimala duallösningen.

I exemplet: Dual målfunktion:  $v = b_1y_1 + b_2y_2$ . Stoppa in dual optimallösning:  $y_1 = 3$ ,  $y_2 = 0$  ger  $v = 3b_1$ . En enhets ökning av  $b_1$  ger 3 enheters ökning av v, dvs. z. En enhets ökning av  $b_2$  ger ingen ändring av v, dvs. z.

I en viss baslösning har vi  $x_B = B^{-1}b$  och  $y = B^{-1}{}^{\mathcal{T}} c_B$ .

I en viss baslösning har vi  $x_B = B^{-1}b$  och  $y = B^{-1}{}^{\mathcal{T}} c_B$ .

Skuggpriserna är oförändrade så länge som  $B^{-1}$  och  $\epsilon_B$  är oförändrade,

I en viss baslösning har vi  $x_B = B^{-1}b$  och  $y = B^{-1}{}^{\mathcal{T}} c_B$ .

Skuggpriserna är oförändrade så länge som  $B^{-1}$  och  $\epsilon_B$  är oförändrade, dvs. så länge som samma baslösning är optimal.

- I en viss baslösning har vi  $x_B = B^{-1}b$  och  $y = B^{-1}{}^{\mathcal{T}} c_B$ .
- Skuggpriserna är oförändrade så länge som  $B^{-1}$  och  $\epsilon_B$  är oförändrade, dvs. så länge som samma baslösning är optimal.
- Om ändringen i b ger  $B^{-1}b\not\geq 0$ , ändras optimal baslösning/skuggpriser.

- I en viss baslösning har vi  $x_B = B^{-1}b$  och  $y = B^{-1}{}^{\mathcal{T}} c_B$ .
- Skuggpriserna är oförändrade så länge som  $B^{-1}$  och  $\epsilon_B$  är oförändrade, dvs. så länge som samma baslösning är optimal.

Om ändringen i b ger  $B^{-1}b\not\geq 0$ , ändras optimal baslösning/skuggpriser.

 $B^{-1}b\geq 0$  ger gränser på b för oförändrad optimallösning.

Har optimallösning.

Har optimallösning. Indata ändras.

Har optimallösning. Indata ändras.

Vad händer?

Har optimallösning.

Indata ändras.

Vad händer?

Är optimallösningen helt oförändrad?

Har optimallösning.

Indata ändras.

Vad händer?

Är optimallösningen helt oförändrad? Är optimala baslösningen oförändrad?

Har optimallösning.

Indata ändras.

Vad händer?

Är optimallösningen helt oförändrad? Är optimala baslösningen oförändrad? För hur stora ändringar ändras inte (bas)lösningen?

Har optimallösning.

Indata ändras.

Vad händer?

Är optimallösningen helt oförändrad? Är optimala baslösningen oförändrad? För hur stora ändringar ändras inte (bas)lösningen?

Om optimal baslösning inte ändras blir alla förändringar lätta att räkna ut,

Har optimallösning.

Indata ändras.

Vad händer?

Är optimallösningen helt oförändrad? Är optimala baslösningen oförändrad? För hur stora ändringar ändras inte (bas)lösningen?

Om optimal baslösning inte ändras blir alla förändringar lätta att räkna ut, för då ändras inte  $B^{-1}.$ 

Har optimallösning.

Indata ändras.

Vad händer?

Är optimallösningen helt oförändrad? Är optimala baslösningen oförändrad? För hur stora ändringar ändras inte (bas)lösningen?

Om optimal baslösning inte ändras blir alla förändringar lätta att räkna ut, för då ändras inte  $B^{-1}.$ 

Stoppa in nya b och/eller  $c$  i  $x_B = B^{-1}b$ ,  $y = B^{-1}{}^{\mathcal{T}} c_B$  och  $z = c_B^{\mathcal{T}} x_B$ .

Vi beaktar ändringar av:

• Högerled, b.

Vi beaktar ändringar av:

• Högerled, *b*. Kolla tillåtenhet,  $x_B = B^{-1}b \ge 0$ .

- Högerled, *b*. Kolla tillåtenhet,  $x_B = B^{-1}b \ge 0$ .
- Målfunktionskoefficient, c.

- Högerled, *b*. Kolla tillåtenhet,  $x_B = B^{-1}b \ge 0$ .
- Målfunktionskoefficient,  $c$ . Kolla optimalitet = dual tillåtenhet.

- Högerled, *b*. Kolla tillåtenhet,  $x_B = B^{-1}b \ge 0$ .
- Målfunktionskoefficient,  $c$ . Kolla optimalitet = dual tillåtenhet. För ickebasvariabel,  $c_N$ :

- Högerled, *b*. Kolla tillåtenhet,  $x_B = B^{-1}b \ge 0$ .
- Målfunktionskoefficient,  $c$ . Kolla optimalitet  $=$  dual tillåtenhet. För ickebasvariabel,  $c_N: \, c_N \leq N^\mathcal{T} y^*.$
Vi beaktar ändringar av:

- Högerled, *b*. Kolla tillåtenhet,  $x_B = B^{-1}b \ge 0$ .
- $\bullet$  Målfunktionskoefficient, c. Kolla optimalitet = dual tillåtenhet. För ickebasvariabel,  $c_N: \, c_N \leq N^\mathcal{T} y^*.$

(Ändringen i  $\hat{c}$  blir lika stor som ändringen i  $c$ .)

Vi beaktar ändringar av:

- Högerled, *b*. Kolla tillåtenhet,  $x_B = B^{-1}b \ge 0$ .
- $\bullet$  Målfunktionskoefficient, c. Kolla optimalitet = dual tillåtenhet. För ickebasvariabel,  $c_N: \, c_N \leq N^\mathcal{T} y^*.$ (Ändringen i  $\hat{c}$  blir lika stor som ändringen i  $c$ .)

För basvariabel,  $c_B$ :

Vi beaktar ändringar av:

- Högerled, *b*. Kolla tillåtenhet,  $x_B = B^{-1}b \ge 0$ .
- $\bullet$  Målfunktionskoefficient, c. Kolla optimalitet = dual tillåtenhet. För ickebasvariabel,  $c_N: \, c_N \leq N^\mathcal{T} y^*.$ (Ändringen i  $\hat{c}$  blir lika stor som ändringen i  $c$ .)

För basvariabel,  $c_B$ : Beräkna  $y = {B^{-1}}^T c_B$  och kolla  $N^T y \geq c_N.$ 

- Högerled, *b*. Kolla tillåtenhet,  $x_B = B^{-1}b \ge 0$ .
- Målfunktionskoefficient,  $c$ . Kolla optimalitet  $=$  dual tillåtenhet. För ickebasvariabel,  $c_N: \, c_N \leq N^\mathcal{T} y^*.$ (Ändringen i  $\hat{c}$  blir lika stor som ändringen i  $c$ .) För basvariabel,  $c_B$ : Beräkna  $y = {B^{-1}}^T c_B$  och kolla  $N^T y \geq c_N.$
- Addition av nytt bivillkor,  $a_i^T x \leq b_i$ .

- Högerled, *b*. Kolla tillåtenhet,  $x_B = B^{-1}b \ge 0$ .
- $\bullet$  Målfunktionskoefficient, c. Kolla optimalitet = dual tillåtenhet. För ickebasvariabel,  $c_N: \, c_N \leq N^\mathcal{T} y^*.$ (Ändringen i  $\hat{c}$  blir lika stor som ändringen i  $c$ .) För basvariabel,  $c_B$ : Beräkna  $y = {B^{-1}}^T c_B$  och kolla  $N^T y \geq c_N.$
- Addition av nytt bivillkor,  $a_i^T x \leq b_i$ . Kolla tillåtenhet,  $a_i^T x^* \leq b_i$ .

- Högerled, *b*. Kolla tillåtenhet,  $x_B = B^{-1}b \ge 0$ .
- Målfunktionskoefficient,  $c$ . Kolla optimalitet  $=$  dual tillåtenhet. För ickebasvariabel,  $c_N: \, c_N \leq N^\mathcal{T} y^*.$ (Ändringen i  $\hat{c}$  blir lika stor som ändringen i  $c$ .) För basvariabel,  $c_B$ : Beräkna  $y = {B^{-1}}^T c_B$  och kolla  $N^T y \geq c_N.$
- Addition av nytt bivillkor,  $a_i^T x \leq b_i$ . Kolla tillåtenhet,  $a_i^T x^* \leq b_i$ .
- Addition av ny variabel,  $x_k$ , med kolumn  $a_k$  och målfunktionskoefficient  $c_k$

- Högerled, *b*. Kolla tillåtenhet,  $x_B = B^{-1}b \ge 0$ .
- Målfunktionskoefficient,  $c$ . Kolla optimalitet  $=$  dual tillåtenhet. För ickebasvariabel,  $c_N: \, c_N \leq N^\mathcal{T} y^*.$ (Ändringen i  $\hat{c}$  blir lika stor som ändringen i  $c$ .) För basvariabel,  $c_B$ : Beräkna  $y = {B^{-1}}^T c_B$  och kolla  $N^T y \geq c_N.$
- Addition av nytt bivillkor,  $a_i^T x \leq b_i$ . Kolla tillåtenhet,  $a_i^T x^* \leq b_i$ .
- Addition av ny variabel,  $x_k$ , med kolumn  $a_k$  och målfunktionskoefficient  $c_k$  (dvs. dualt bivillkor,  $a_k^{\mathcal{T}} y \geq c_k$ ).

- Högerled, *b*. Kolla tillåtenhet,  $x_B = B^{-1}b \ge 0$ .
- Målfunktionskoefficient,  $c$ . Kolla optimalitet  $=$  dual tillåtenhet. För ickebasvariabel,  $c_N: \, c_N \leq N^\mathcal{T} y^*.$ (Ändringen i  $\hat{c}$  blir lika stor som ändringen i  $c$ .) För basvariabel,  $c_B$ : Beräkna  $y = {B^{-1}}^T c_B$  och kolla  $N^T y \geq c_N.$
- Addition av nytt bivillkor,  $a_i^T x \leq b_i$ . Kolla tillåtenhet,  $a_i^T x^* \leq b_i$ .
- Addition av ny variabel,  $x_k$ , med kolumn  $a_k$  och målfunktionskoefficient  $c_k$  (dvs. dualt bivillkor,  $a_k^{\mathcal{T}} y \geq c_k$ ). Kolla optimalitet  $=$  dual tillåtenhet.

- Högerled, *b*. Kolla tillåtenhet,  $x_B = B^{-1}b \ge 0$ .
- Målfunktionskoefficient,  $c$ . Kolla optimalitet  $=$  dual tillåtenhet. För ickebasvariabel,  $c_N: \, c_N \leq N^\mathcal{T} y^*.$ (Ändringen i  $\hat{c}$  blir lika stor som ändringen i  $c$ .) För basvariabel,  $c_B$ : Beräkna  $y = {B^{-1}}^T c_B$  och kolla  $N^T y \geq c_N.$
- Addition av nytt bivillkor,  $a_i^T x \leq b_i$ . Kolla tillåtenhet,  $a_i^T x^* \leq b_i$ .
- Addition av ny variabel,  $x_k$ , med kolumn  $a_k$  och målfunktionskoefficient  $c_k$  (dvs. dualt bivillkor,  $a_k^{\mathcal{T}} y \geq c_k$ ). Kolla optimalitet  $=$  dual tillåtenhet. Primal optimalitet:  $\hat{c}_k = c_k - a_k^T y^* \leq 0$ .

- Högerled, *b*. Kolla tillåtenhet,  $x_B = B^{-1}b \ge 0$ .
- Målfunktionskoefficient,  $c$ . Kolla optimalitet = dual tillåtenhet. För ickebasvariabel,  $c_N: \, c_N \leq N^\mathcal{T} y^*.$ (Ändringen i  $\hat{c}$  blir lika stor som ändringen i  $c$ .) För basvariabel,  $c_B$ : Beräkna  $y = {B^{-1}}^T c_B$  och kolla  $N^T y \geq c_N.$
- Addition av nytt bivillkor,  $a_i^T x \leq b_i$ . Kolla tillåtenhet,  $a_i^T x^* \leq b_i$ .
- Addition av ny variabel,  $x_k$ , med kolumn  $a_k$  och målfunktionskoefficient  $c_k$  (dvs. dualt bivillkor,  $a_k^{\mathcal{T}} y \geq c_k$ ). Kolla optimalitet  $=$  dual tillåtenhet. Primal optimalitet:  $\hat{c}_k = c_k - a_k^T y^* \leq 0$ . Alternativ: Kolla dual tillåtenhet:  $a_k^Ty^* \geq c_k$ .

### Vårt musexempel

max  $z = 4x_1 + 3x_2$ då  $2x_1 + 3x_2 \le 30$  (1)  $(y_1)$  (knappar)<br> $x_1 \le 6$  (2)  $(y_2)$  (optik)  $x_1 \leq 6$  (2)  $(y_2)$  (optik)  $6x_1 + 4x_2 \le 50$  (3)  $(y_3)$  (monteringstid)  $x_1, \t x_2 \geq 0$ 

#### Vårt musexempel

max  $z = 4x_1 + 3x_2$ då  $2x_1 + 3x_2 \le 30$  (1)  $(y_1)$  (knappar)<br> $x_1 \le 6$  (2)  $(y_2)$  (optik)  $x_1 \leq 6$  (2)  $(y_2)$  (optik)  $6x_1 + 4x_2 \le 50$  (3)  $(y_3)$  (monteringstid)  $x_1, \quad x_2 \geq 0$ LP-dual:<br>min  $v =$  $30y_1 + 6y_2 + 50y_3$ då  $2y_1 + y_2 + 6y_3 \ge 4$  (1)  $(x_1)$  (Optimus)  $3y_1$  +  $4y_3 \ge 3$  (2)  $(x_2)$  (Rullmus)  $y_1, \t y_2, \t y_3 \geq 0$ 

#### Vårt musexempel

max  $z = 4x_1 + 3x_2$ då  $2x_1 + 3x_2 \le 30$  (1)  $(y_1)$  (knappar)<br> $x_1 \le 6$  (2)  $(y_2)$  (optik)  $x_1 \leq 6$  (2)  $(y_2)$  (optik)  $6x_1 + 4x_2 \le 50$  (3)  $(y_3)$  (monteringstid)  $x_1, \quad x_2 \geq 0$  $LP$ -dual:<br>min  $v =$  $30y_1 + 6y_2 + 50y_3$ då  $2y_1 + y_2 + 6y_3 \ge 4$  (1)  $(x_1)$  (Optimus)  $3y_1$  +  $4y_3 \ge 3$  (2)  $(x_2)$  (Rullmus)  $y_1, \t y_2, \t y_3 \geq 0$ 

#### Optimaltablå:

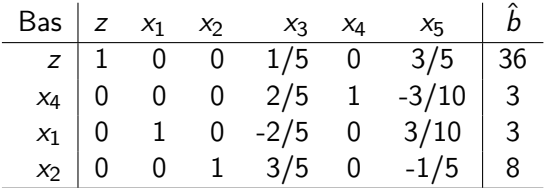

#### Optimaltablå för vårt exempel:

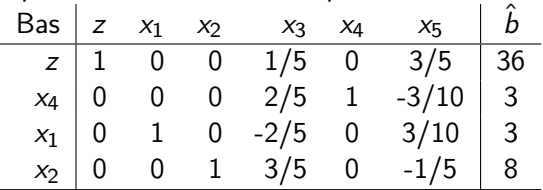

Optimallösning:  $x_1 = 3$ ,  $x_2 = 8$ ,  $z = 36$ . **Skuggpriser:**  $y_1 = 1/5$ ,  $y_2 = 0$ ,  $y_3 = 3/5$ .

#### Optimaltablå för vårt exempel:

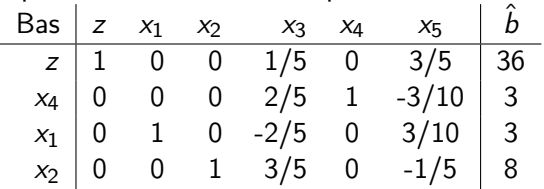

Optimallösning:  $x_1 = 3$ ,  $x_2 = 8$ ,  $z = 36$ . **Skuggpriser:**  $y_1 = 1/5$ ,  $y_2 = 0$ ,  $y_3 = 3/5$ .

Vad skulle vi tjäna på en ökning av tillgången av knappar?

#### Optimaltablå för vårt exempel:

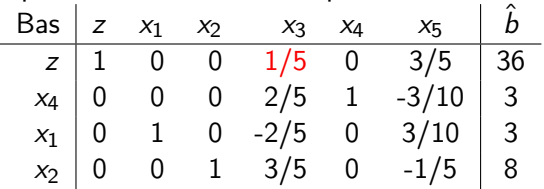

Optimallösning:  $x_1 = 3$ ,  $x_2 = 8$ ,  $z = 36$ . **Skuggpriser:**  $y_1 = 1/5$ ,  $y_2 = 0$ ,  $y_3 = 3/5$ .

Vad skulle vi tjäna på en ökning av tillgången av knappar?

Det är en ökning av  $b_1$ , så vi tjänar  $y_1 = 1/5$  per enhets ökning.

#### Optimaltablå för vårt exempel:

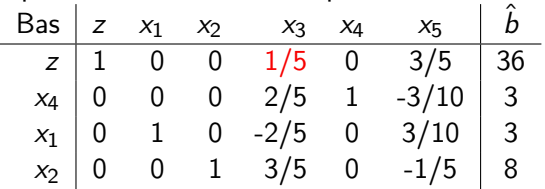

Optimallösning:  $x_1 = 3$ ,  $x_2 = 8$ ,  $z = 36$ . **Skuggpriser:**  $y_1 = 1/5$ ,  $y_2 = 0$ ,  $y_3 = 3/5$ .

Vad skulle vi tjäna på en ökning av tillgången av knappar?

Det är en ökning av  $b_1$ , så vi tjänar  $y_1 = 1/5$  per enhets ökning.

För hur stor ökning gäller detta?

#### Optimaltablå för vårt exempel:

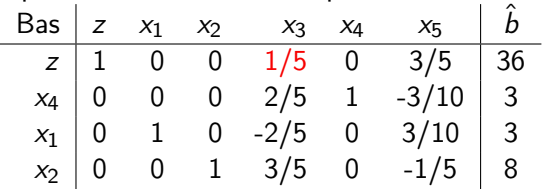

Optimallösning:  $x_1 = 3$ ,  $x_2 = 8$ ,  $z = 36$ . **Skuggpriser:**  $y_1 = 1/5$ ,  $y_2 = 0$ ,  $y_3 = 3/5$ .

Vad skulle vi tjäna på en ökning av tillgången av knappar?

Det är en ökning av  $b_1$ , så vi tjänar  $y_1 = 1/5$  per enhets ökning.

För hur stor ökning gäller detta? Kolla  $B^{-1}b \geq 0$ .

Kan läsa av  $B^{-1}$  under slackvariablerna i optimaltablån.

Kan läsa av  $B^{-1}$  under slackvariablerna i optimaltablån.

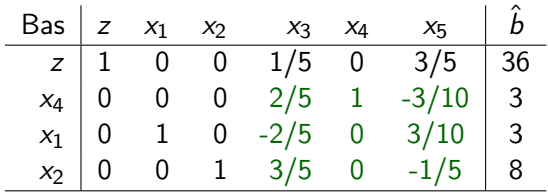

Kan läsa av  $B^{-1}$  under slackvariablerna i optimaltablån.

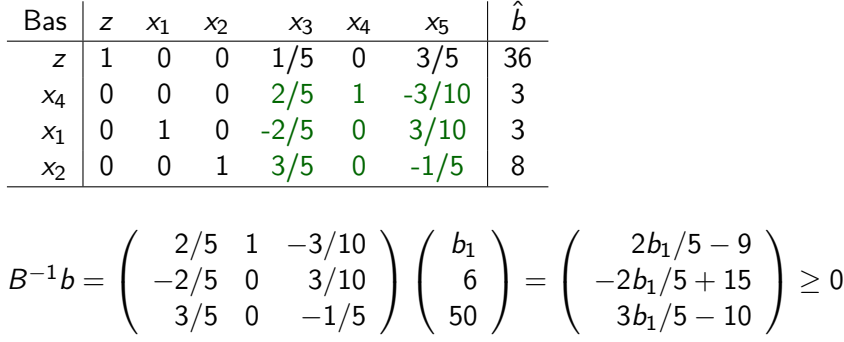

Kan läsa av  $B^{-1}$  under slackvariablerna i optimaltablån.

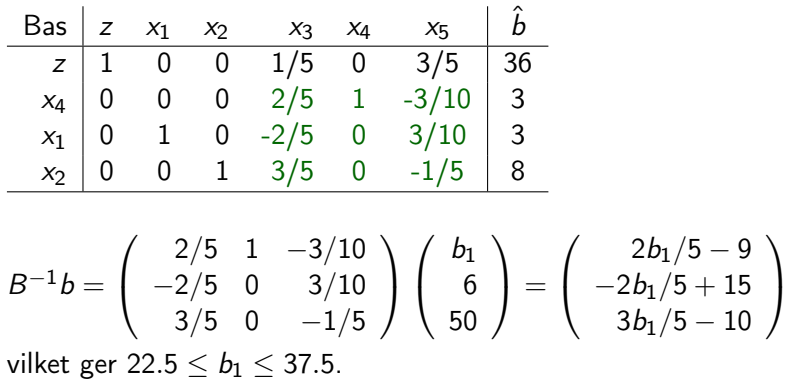

 $>0$ 

Kan läsa av  $B^{-1}$  under slackvariablerna i optimaltablån.

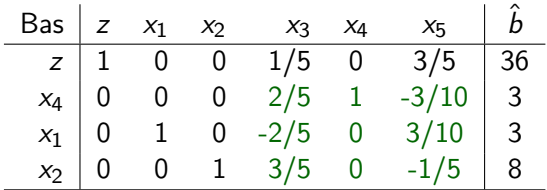

$$
B^{-1}b = \begin{pmatrix} 2/5 & 1 & -3/10 \\ -2/5 & 0 & 3/10 \\ 3/5 & 0 & -1/5 \end{pmatrix} \begin{pmatrix} b_1 \\ 6 \\ 50 \end{pmatrix} = \begin{pmatrix} 2b_1/5 - 9 \\ -2b_1/5 + 15 \\ 3b_1/5 - 10 \end{pmatrix} \ge 0
$$
vilket ger 22.5  $\le b_1 \le 37.5$ .

Så vi tjänar  $1/5$  kr per ytterligare knapp, för  $b_1$  upp till 37.5.

Ska Mickey AB göra en ny sorts mus, SuperGamer, som består av en knapp och två optiska enheter, kräver 5 min för montering och ger intäkten 3 kr/enhet?

Ska Mickey AB göra en ny sorts mus, SuperGamer, som består av en knapp och två optiska enheter, kräver 5 min för montering och ger intäkten 3 kr/enhet?

 $\setminus$ 

1 2 5

Ny variabel,  $x_6$ : kolumn:  $a_6 =$  $\sqrt{ }$  $\mathcal{L}$ 

målfunktionskoefficient:  $c_6 = 3$ .

Ska Mickey AB göra en ny sorts mus, SuperGamer, som består av en knapp och två optiska enheter, kräver 5 min för montering och ger intäkten 3 kr/enhet?

Ny variabel,  $x_6$ : kolumn:  $a_6 =$  $\sqrt{ }$  $\mathcal{L}$ 1 2 5  $\setminus$ målfunktionskoefficient:  $c_6 = 3$ .

Dual optimallösning (skuggpriser) :  $y_1 = 1/5$ ,  $y_2 = 0$ ,  $y_3 = 3/5$ .

Ska Mickey AB göra en ny sorts mus, SuperGamer, som består av en knapp och två optiska enheter, kräver 5 min för montering och ger intäkten 3 kr/enhet?

Ny variabel, 
$$
x_6
$$
: kolumn:  $a_6 = \begin{pmatrix} 1 \\ 2 \\ 5 \end{pmatrix}$  målfunktionskoefficient:  $c_6 = 3$ .

Dual optimallösning (skuggpriser) :  $y_1 = 1/5$ ,  $y_2 = 0$ ,  $y_3 = 3/5$ . Reducerad kostnad (dual tillåtenhet):  $\hat{c}_6 = c_6 - a_6^T y = 3 - (1/5 + 3) = -1/5 \leq 0.$ 

Ska Mickey AB göra en ny sorts mus, SuperGamer, som består av en knapp och två optiska enheter, kräver 5 min för montering och ger intäkten 3 kr/enhet?

Ny variabel,  $x_6$ : kolumn:  $a_6 =$  $\sqrt{ }$  $\mathcal{L}$ 1 2 5  $\setminus$ målfunktionskoefficient:  $c_6 = 3$ . Dual optimallösning (skuggpriser) :  $y_1 = 1/5$ ,  $y_2 = 0$ ,  $y_3 = 3/5$ . Reducerad kostnad (dual tillåtenhet):  $\hat{c}_6 = c_6 - a_6^T y = 3 - (1/5 + 3) = -1/5 \leq 0.$ Slutsats: Låt  $x_6$  förbli noll.

Ska Mickey AB göra en ny sorts mus, SuperGamer, som består av en knapp och två optiska enheter, kräver 5 min för montering och ger intäkten 3 kr/enhet?

Ny variable, 
$$
x_6
$$
: kolumn:  $a_6 = \begin{pmatrix} 1 \\ 2 \\ 5 \end{pmatrix}$  målfunktionskoefficient:  $c_6 = 3$ .  
Dual optimalizing (cluvarinics) :  $x_6 = 1/5$ ,  $x_6 = 0$ ,  $x_6 = 3/5$ 

Dual optimallosning (skuggpriser) :  $y_1 = 1/5$ ,  $y_2 = 0$ ,  $y_3 = 3/5$ . Reducerad kostnad (dual tillåtenhet):  $\hat{c}_6 = c_6 - a_6^T y = 3 - (1/5 + 3) = -1/5 \leq 0.$ Slutsats: Låt  $x_6$  förbli noll. Gör inga SuperGamer.

Ska Mickey AB göra en ny sorts mus, SuperGamer, som består av en knapp och två optiska enheter, kräver 5 min för montering och ger intäkten 3 kr/enhet?

Ny variabel,  $x_6$ : kolumn:  $a_6 =$  $\sqrt{ }$  $\mathcal{L}$ 1 2 5  $\setminus$ målfunktionskoefficient:  $c_6 = 3$ . Dual optimallösning (skuggpriser) :  $y_1 = 1/5$ ,  $y_2 = 0$ ,  $y_3 = 3/5$ . Reducerad kostnad (dual tillåtenhet):  $\hat{c}_6 = c_6 - a_6^T y = 3 - (1/5 + 3) = -1/5 \leq 0.$ Slutsats: Låt  $x_6$  förbli noll. Gör inga SuperGamer.

Mickey vill justera priset så att SuperGamer blir lönsam.

Ska Mickey AB göra en ny sorts mus, SuperGamer, som består av en knapp och två optiska enheter, kräver 5 min för montering och ger intäkten 3 kr/enhet?

Ny variable, 
$$
x_6
$$
: kolumn:  $a_6 = \begin{pmatrix} 1 \\ 2 \\ 5 \end{pmatrix}$  målfunktionskoefficient:  $c_6 = 3$ .  
Dual optimallösning (skuggpriser) :  $y_1 = 1/5$ ,  $y_2 = 0$ ,  $y_3 = 3/5$ .  
Reducerad kostnad (dual tillåtenhet):  
 $\hat{c}_6 = c_6 - a_6^T y = 3 - (1/5 + 3) = -1/5 \le 0$ .  
Slutsats: Låt  $x_6$  förbli noll. Gör inga SuperGamer.

Mickey vill justera priset så att SuperGamer blir lönsam. Bestäm  $c_6$  så att  $\hat{c}_6 > 0$ :

Ska Mickey AB göra en ny sorts mus, SuperGamer, som består av en knapp och två optiska enheter, kräver 5 min för montering och ger intäkten 3 kr/enhet?

Ny variable, 
$$
x_6
$$
: kolumn:  $a_6 = \begin{pmatrix} 1 \\ 2 \\ 5 \end{pmatrix}$  målfunktionskoefficient:  $c_6 = 3$ .  
Dual optimallösning (skuggpriser) :  $y_1 = 1/5$ ,  $y_2 = 0$ ,  $y_3 = 3/5$ .  
Reducerad kostnad (dual tillåtenhet):  
 $\hat{c}_6 = c_6 - a_6^T y = 3 - (1/5 + 3) = -1/5 \le 0$ .  
Slutsats: Låt  $x_6$  förbli noll. Gör inga SuperGamer.

Mickey vill justera priset så att SuperGamer blir lönsam. Bestäm  $c_6$  så att  $\hat{c}_6 > 0$ :  $\hat{c}_6 = c_6 - a_6^T y = c_6 - (1/5 + 3) = c_6 - 3.2 > 0$ 

Ska Mickey AB göra en ny sorts mus, SuperGamer, som består av en knapp och två optiska enheter, kräver 5 min för montering och ger intäkten 3 kr/enhet?

Ny variable, 
$$
x_6
$$
: kolumn:  $a_6 = \begin{pmatrix} 1 \\ 2 \\ 5 \end{pmatrix}$  målfunktionskoefficient:  $c_6 = 3$ .  
Dual optimallösning (skuggpriser) :  $y_1 = 1/5$ ,  $y_2 = 0$ ,  $y_3 = 3/5$ .  
Reducerad kostnad (dual tillåtenhet):  
 $\hat{c}_6 = c_6 - a_6^T y = 3 - (1/5 + 3) = -1/5 \le 0$ .  
Slutsats: Låt  $x_6$  förbli noll. Gör inga SuperGamer.

Mickey vill justera priset så att SuperGamer blir lönsam. Bestäm  $c_6$  så att  $\hat{c}_6 > 0$ :  $\hat{c}_6 = c_6 - a_6^T y = c_6 - (1/5 + 3) = c_6 - 3.2 > 0$  om  $c_6 > 3.2$ .

Ska Mickey AB göra en ny sorts mus, SuperGamer, som består av en knapp och två optiska enheter, kräver 5 min för montering och ger intäkten 3 kr/enhet?

Ny variabel,  $x_6$ : kolumn:  $a_6 =$  $\sqrt{ }$  $\mathcal{L}$ 1 2 5  $\setminus$ målfunktionskoefficient:  $c_6 = 3$ . Dual optimallösning (skuggpriser) :  $y_1 = 1/5$ ,  $y_2 = 0$ ,  $y_3 = 3/5$ . Reducerad kostnad (dual tillåtenhet):  $\hat{c}_6 = c_6 - a_6^T y = 3 - (1/5 + 3) = -1/5 \leq 0.$ Slutsats: Låt  $x_6$  förbli noll. Gör inga SuperGamer.

Mickey vill justera priset så att SuperGamer blir lönsam. Bestäm  $c_6$  så att  $\hat{c}_6 > 0$ :  $\hat{c}_6 = c_6 - a_6^T y = c_6 - (1/5 + 3) = c_6 - 3.2 > 0$  om  $c_6 > 3.2$ . För att få lite marginal sätter man priset så att intäkten blir 3:50 kr.

## Känslighetsananlys från koder

```
Indatafil: (GMPL)
```

```
var x1 > = 0;
var x2 \ge 0;
```
maximize  $obj: 4*x1 + 3*x2;$ subject to con1:  $2*x1 + 3*x2 \le 30$ ; subject to con2:  $x1 \leftarrow 6$ ; subject to con3:  $6*x1 + 4*x2 \le 50$ ; end;

Lösning av problemet: Skriv

glpsol -m lp-ko1.mod -o lp-ko1.sol

```
Känslighetsananlys från koder
På skärmen (rensat):
Reading model section from lp-ko1.mod...
11 lines were read
Model has been successfully generated
GLPK Simplex Optimizer, v4.44
4 rows, 2 columns, 7 non-zeros
Preprocessing...
2 rows, 2 columns, 4 non-zeros
Scaling...
 A: min|aij| = 2.000e+00 max|aij| = 6.000e+00 ratio = 3.000e+00
Problem data seem to be well scaled
Constructing initial basis...
Size of triangular part = 2
* 0: obj = 0.000000000e+00 infeas = 0.000e+00 (0)
* 3: obj = 3.600000000e+01 infeas = 0.000e+00 (0)
OPTIMAL SOLUTION FOUND
Time used: 0.0 secs
Memory used: 0.1 Mb (108000 bytes)
Writing basic solution to 'lp-ko1.sol'...
```
### Känslighetsananlys från koder

I utdatafilen lp-ko1.sol (rensat):

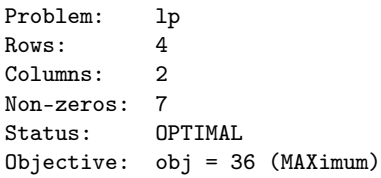

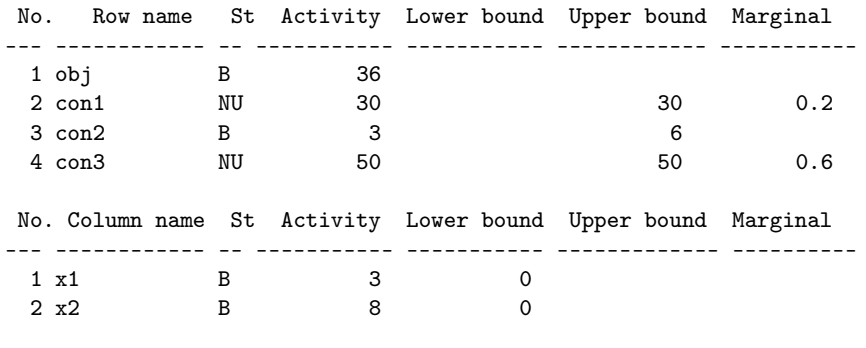

Karush-Kuhn-Tucker optimality conditions:

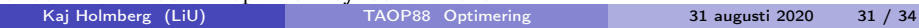

#### Känslighetsananlys från koder

Lösning av problemet med känslighetsanalys: Skriv

```
glpsol -m lp-ko1.mod --bounds lp-ko1.bnd
```

```
I utdatafilen lp-ko1.bnd (rensat):
```

```
GLPK 4.44 - SENSITIVITY ANALYSIS REPORT
Problem: lpluma
Objective: obj = 36 (MAXimum)
```
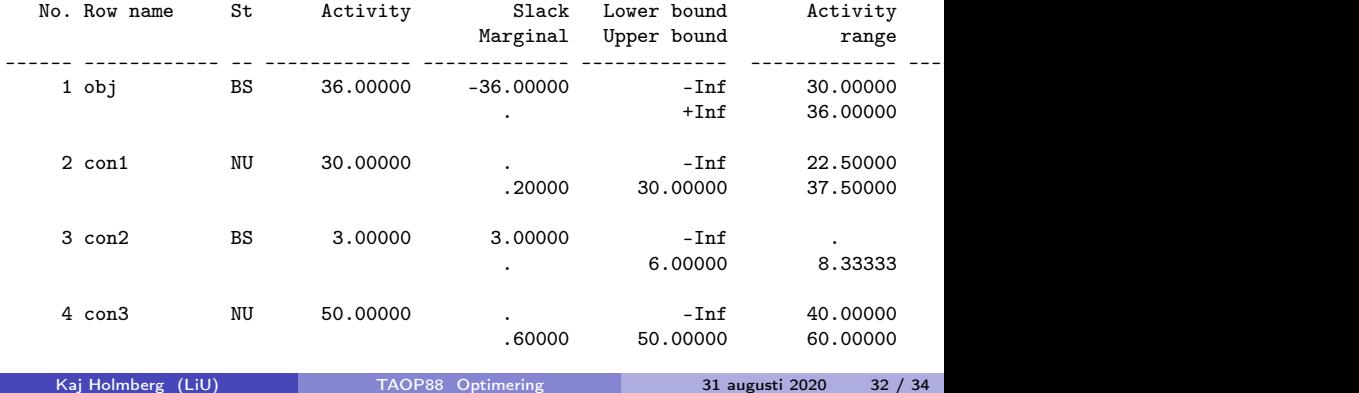

#### Känslighetsananlys från koder

```
Sida 2 i utdatafilen lp-ko1.bnd (rensat):
```

```
GLPK 4.44 - SENSITIVITY ANALYSIS REPORT
Problem: lpluma
Objective: obj = 36 (MAXimum)
```
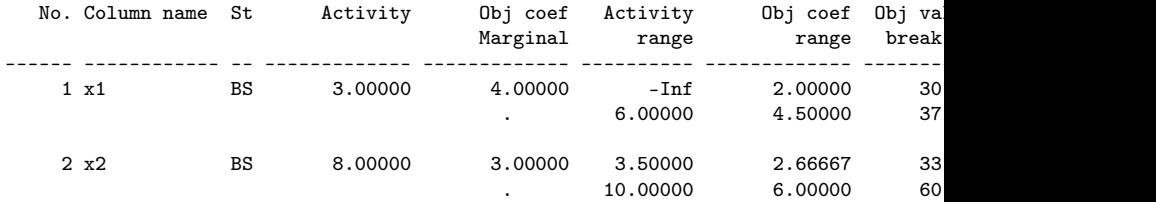

End of report

## Vileopt

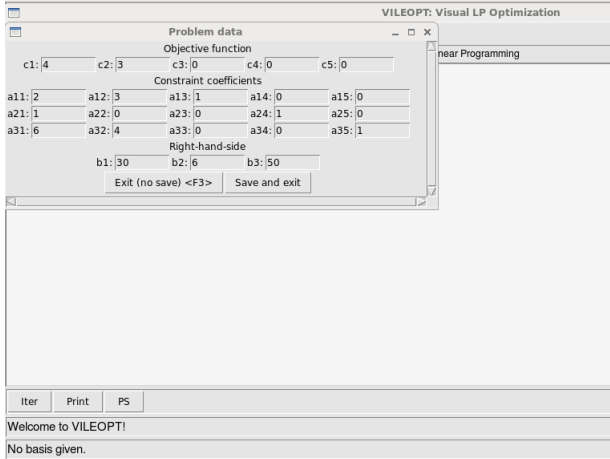

# Vileopt

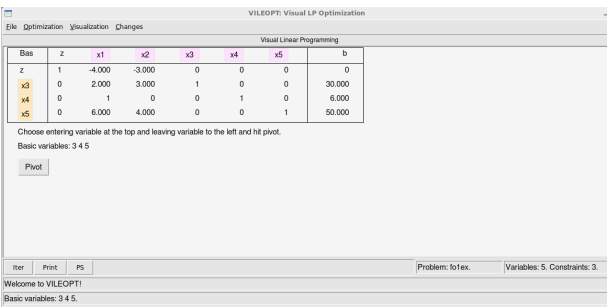

Att tänka på inför lab 2:

Skuggpris? Reducerad kostnad? Vad händer om man gör fel i simpexmetoden?